#### **НАЦІОНАЛЬНИЙ ТЕХНІЧНИЙ УНІВЕРСИТЕТ УКРАЇНИ «КИЇВСЬКИЙ ПОЛІТЕХНІЧНИЙ ІНСТИТУТ»**

ННК "Інститут прикладного системного аналізу" (повна назва інституту/факультету)

> Кафедра системного проектування (повна назва кафедри)

«До захисту допущено» Завідувач кафедри \_\_\_\_\_\_\_\_\_\_ А.І.Петренко (підпис) (ініціали, прізвище)  $\frac{1}{2015}$  p. **Дипломна робота на здобуття ступеня бакалавра** зі спеціальності 6.050101 Комп'ютерні науки (код та назва спеціальності) на тему: Автоматизована система «Документообіг кафедри». Підсистема розподілу педнавантаження викладачів Виконав: студент <u>IV</u> курсу, групи ДА-11 (шифр групи)  $K$ расюк Віталій Сергійович (прізвище, ім'я, по батькові) (підпис) Керівник <u>доцент, к.т.н. Безносик О.Ю.</u> (посада, науковий ступінь, вчене звання, прізвище та ініціали) (підпис) Консультант <u>охорона праці</u> доцент, канд. біол. наук Гусєв А. М. (підпис) (назва розділу) (підпис) Рецензент доцент, к.т.н. Тимощук О.Л. <sup>\_\_</sup> (посада, науковий ступінь, вчене звання, науковий ступінь, прізвище та ініціали) (підпис) Нормоконтроль **ст. викладач Бритов О.А.** \_\_\_\_\_\_\_\_ (підпис)

> Засвідчую, що у цій дипломній роботі немає запозичень з праць інших авторів без відповідних посилань.

Студент (підпис) 7

#### **Національний технічний університет України «Київський політехнічний інститут»**

Факультет (інститут) ННК "Інститут прикладного системного аналізу"

(повна назва)

Кафедра Системного проектування (повна назва)

Рівень вищої освіти – перший (бакалаврський)

Спеціальність  $\frac{6.050101 \text{ Kom} \cdot \text{Komp}}{(\text{kog} \cdot \text{Ragsa})}$ 

ЗАТВЕРДЖУЮ Завідувач кафедри \_\_\_\_\_\_\_\_\_\_ А.І.Петренко (підпис) (ініціали, прізвище)

 $\langle \cdot \rangle$   $\sim$  2015 p.

## **ЗАВДАННЯ**

### **на дипломну роботу студенту**

Красюку Віталію Сергійовичу

(прізвище, ім'я, по батькові)

1. Тема роботи Автоматизована система «Документообіг кафедри». Підсистема розподілу педнавантаження викладачів,

керівник роботи Безносик Олександр Юрійович, к.т.н., (прізвище, ім'я, по батькові, науковий ступінь, вчене звання)

затверджені наказом по університету від «02» квітня 2015 р. №30/1-ст

- 2. Строк подання студентом роботи 08.06.2015
- 3. Вихідні дані до роботи:

Навчальний та робочий навчальний плани, вимоги до розрахунку педагогічного навантаження викладачів кафедри, шаблон форми К3.

Веб-сервер – Apache Tomcat. Мова програмування серверної частини – Java. Технології програмування клієнтської частини – HTML, CSS, JavaScript, AJAX. Середовище програмування – NetBeans IDE 8.0.2.

- 4. Зміст роботи:
	- 1. Аналіз документообігу кафедри.
	- 2. Модифікація структури бази даних документообігу.
	- 3. Розробка модуля генерації розрахунку педнавантаження викладачів.
	- 4. Розробка інтерфейсу користувача.

5. Перелік ілюстративного матеріалу (із зазначенням плакатів, презентацій тощо):

1. Схема бази даних – плакат.

2. Структура бази даних – плакат.

3. Робочий план – плакат.

4. Педнавантаження викладачів – плакат.

### 6. Консультанти розділів роботи

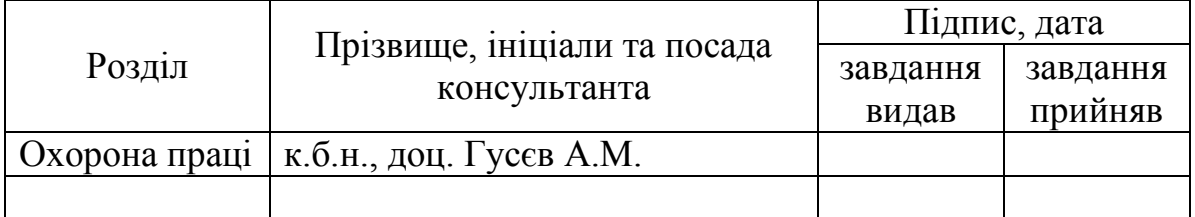

# 7. Дата видачі завдання 01.02.2015

#### Календарний план № з/п Назва етапів виконання дипломного проекту (роботи) Строк виконання етапів проекту (роботи) Примітка 1 Отримання завдання 01.02.2015 2 Збір інформації 15.02.2015 3 Вивчення варіантів реалізації та вибір варіанту для розробки 28.02.2015 4 Модифікація бази даних документообігу 10.03.2015  $5$  Розробка серверної частини  $15.03.2015$ 6 Розробка модуля генерації 18.04.2015 7 Розробка інтерфейсу користувача 27.04.2015 8 Оформлення дипломної роботи 31.05.2015 9 Отримання допуску до захисту та подача 08.06.2015

роботи в ДЕК

Студент <u>Даланд В.С.Красюк</u> (підпис) (ініціали, прізвище)

Керівник роботи  $\frac{O.HO.Be3HOCMK}{(n)_{A}}$ (ініціали, прізвище)

# **АНОТАЦІЯ**

до бакалаврської дипломної роботи Красюка Віталія Сергійовича

на тему: «Автоматизована система «Документообіг кафедри». Підсистема розподілу педнавантаження викладачів»

Дана дипломна робота присвячена розробці автоматизованої системи педнаванатження викладачів.

В роботі зроблено аналіз структури навчального та робочого планів, а також розподілу педагогічного навантаження викладачів. Модифіковано базу даних, розроблено відповідний веб-інтерфейс, а також створено модуль генерації форми розподілу педнавантаження викладачів. Приведені приклади роботи системи.

Серверна частина розроблялася з використанням мови програмування Java, клієнтська – використовуючи такі технології: HTML, CSS, JavaScript, AJAX; база даних – MySQL.

Загальний об'єм роботи 92 сторінки, 30 рисунків, 3 таблиці, 3 додатки, 15 бібліографічних найменувань.

**Ключові слова**: база даних, таблиця, веб сервер, веб інтерфейс, педнавантаження, модуль генерації, робочий план.

# **АННОТАЦИЯ**

к бакалаврской дипломной работе Красюка Виталия Сергеевича

на тему: «Автоматизированная система «Документооборот кафедры». Подсистема распределения педнагрузки преподавателей»

Данная дипломная работа посвящена разработке автоматизированной системы педагогической нагрузки преподавателей.

В работе сделан анализ структуры учебного и рабочего планов, а также распределения педагогической нагрузки преподавателей. Модифицирована база данных, разработан соответствующий веб интерфейс, а также создан модуль генерации формы распределения педнагрузки преподавателей. Приведены примеры работы системы.

Серверная часть разрабатывалась с использованием языка программирования Java, клиентская – используя следующие технологии: HTML, CSS, JavaScript, AJAX; база данных – MySQL.

Общий объем работы 92 страницы, 30 рисунков, 3 таблицы, 3 приложения, 15 библиографических наименований.

**Ключевые слова**: база данных, таблица, веб сервер, веб интерфейс, педнагрузка, модуль генерации, рабочий план.

# **ANNOTATION**

to the diploma thesis by Krasiuk Vitaliy Sergiyovych

on the topic «Automated System «Department's document management system». Subsystem of distribution of lecturer's teaching load»

The aim of the diploma thesis is the development of the automated system of distribution lecturer's teaching load.

Educational plan and work educational planas well as distribution of lecturer's teaching load have been analyzed. The database was modified, the respective web interface was developed, and the module of the generation of lecturer's teaching load distribution form was created. Examples of the work are demonstrated.

Server part was developed using Java programming language, client one – using HTML, CSS, JavaScript, AJAX; database – MySQL.

Total capacity: 92 pages, 3 applications, 30 figures, 3 tables, 15 references.

**Tags**: database, table, web server, web interface, teaching load, generating module, workplan.

# 3MICT

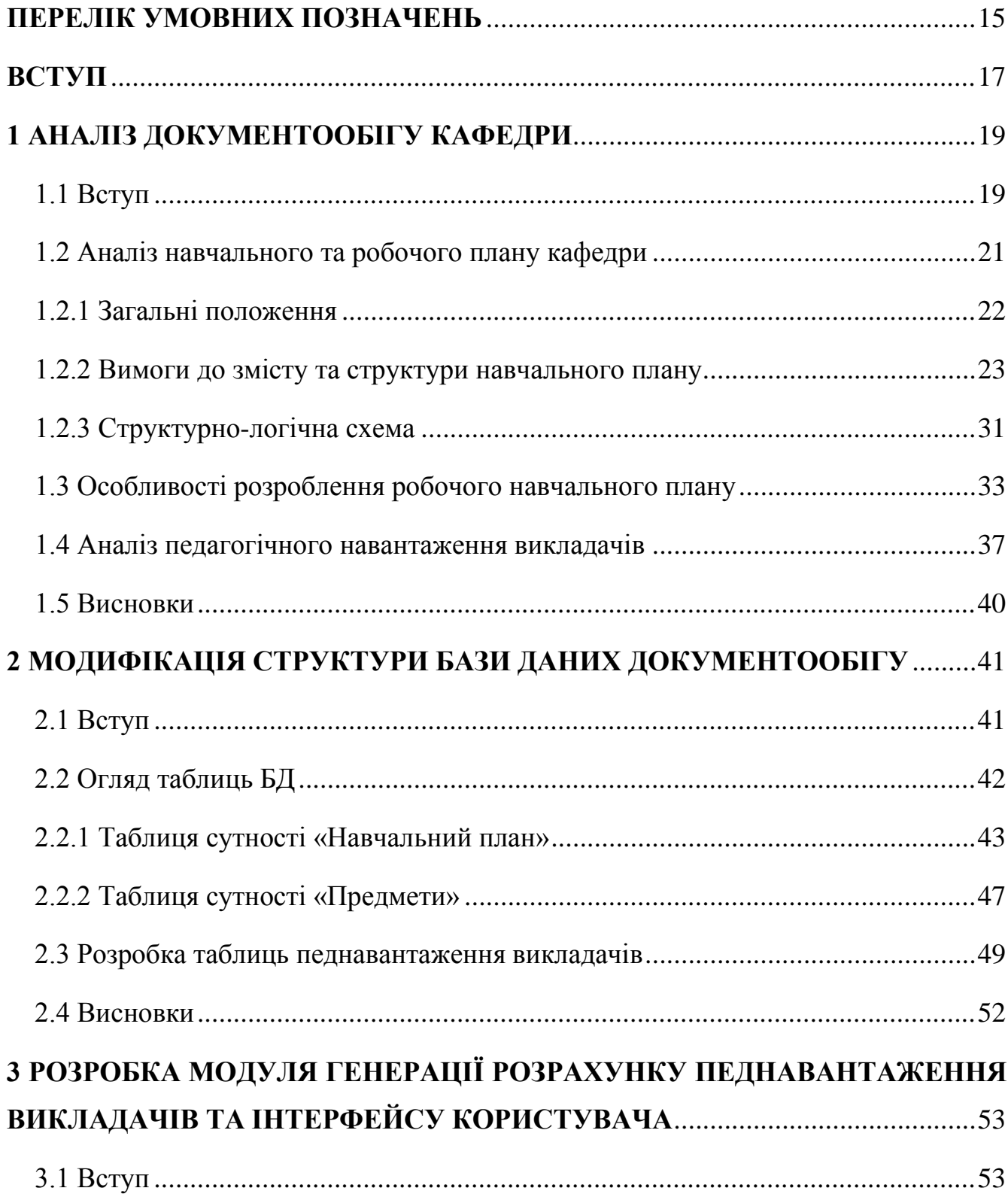

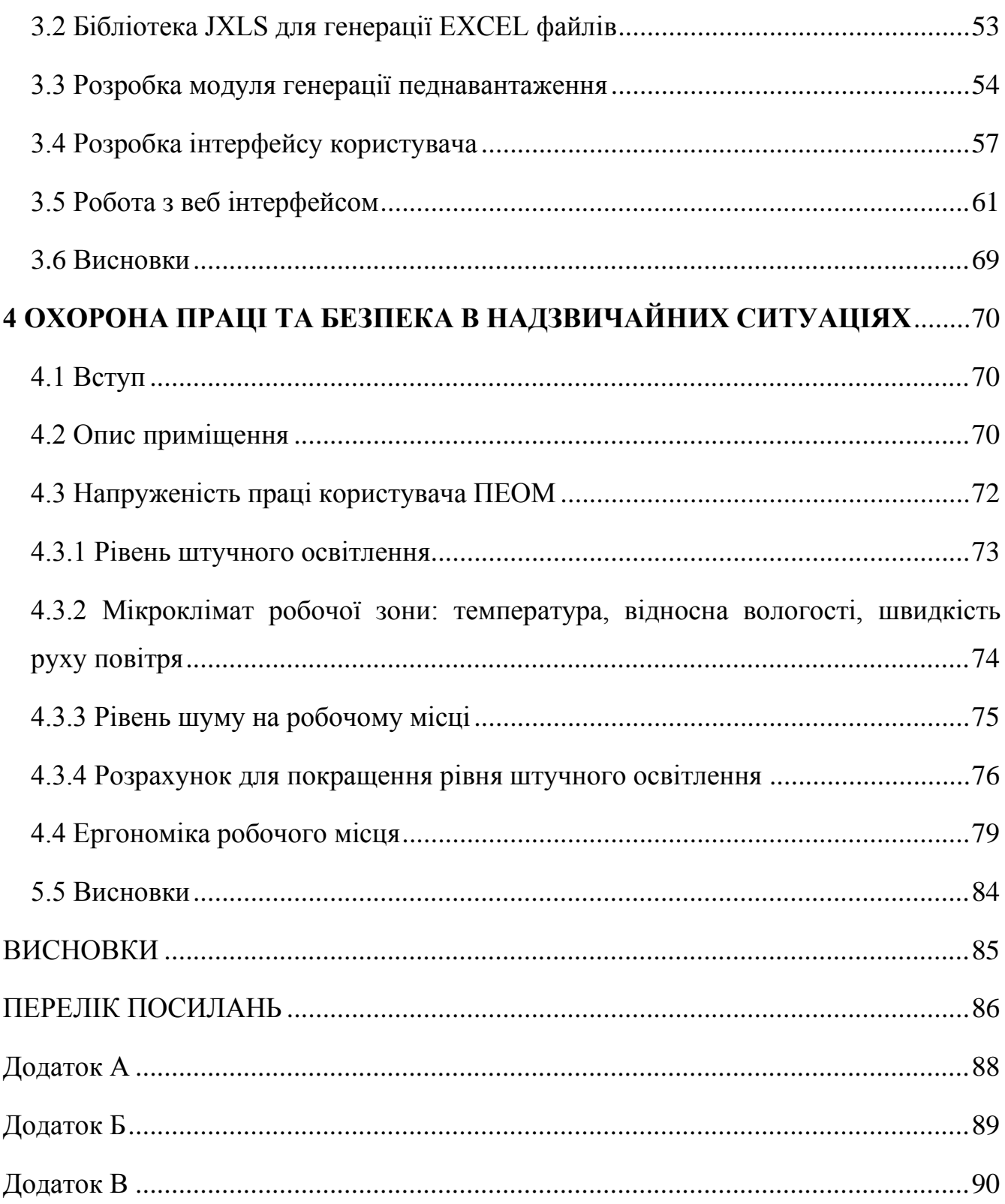

# **ПЕРЕЛІК УМОВНИХ ПОЗНАЧЕНЬ**

<span id="page-8-0"></span>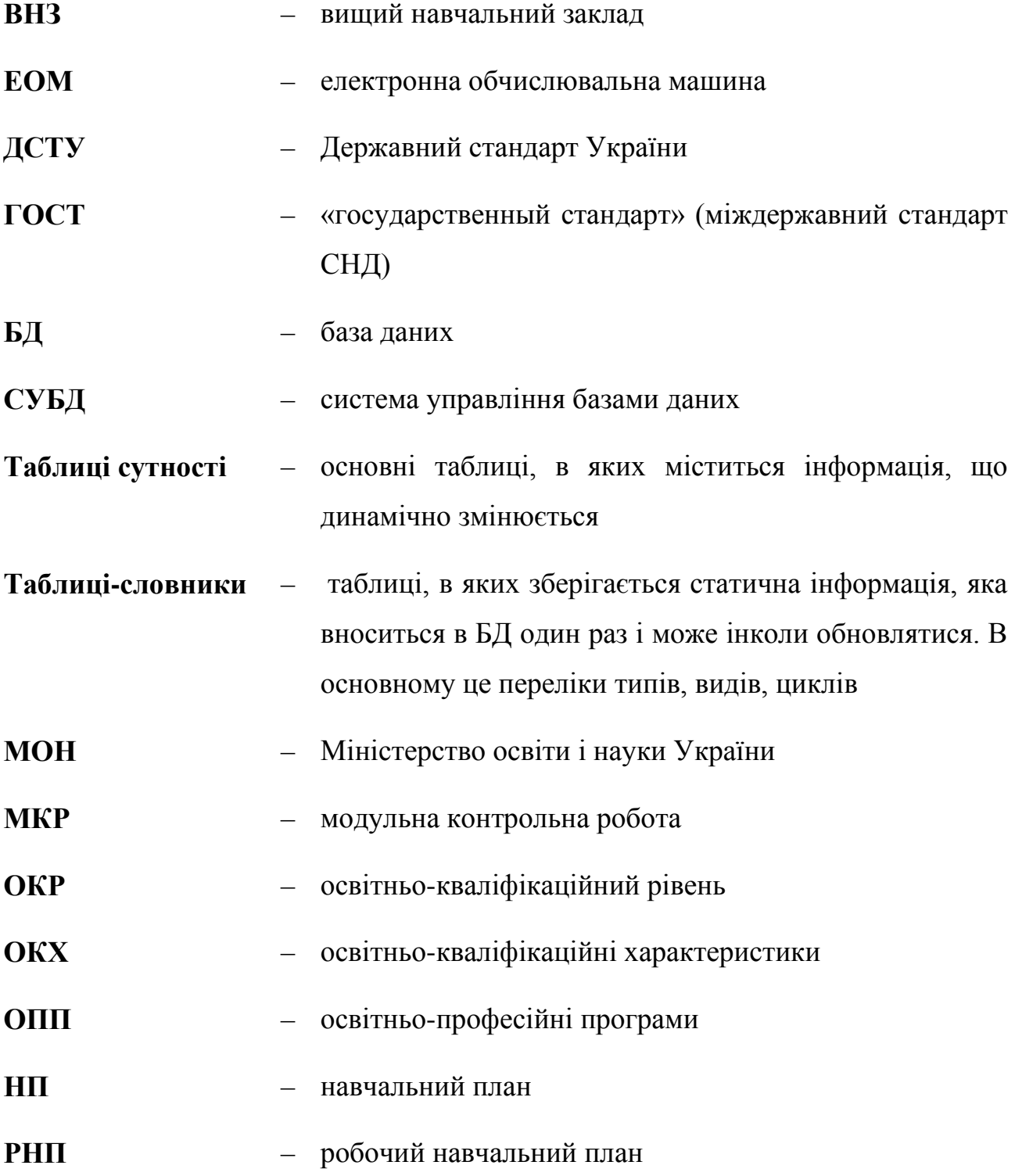

- **КР** курсова робота
- **СРС** самостійна робота студентів
- **КП** курсовий проект
- **РГР** розрахунково-графічна робота
- **ДКР** домашня контрольна робота
- **СЛС** структурно-логічна схема
- **НТУУ «КПІ»** Національний технічний університет України «Київський політехнічний інститут»
- **AJAX**  Asynchronous JavaScript And XML підхід до побудови користувацьких веб інтерфейсів
- **ECTS** European Credit Transfer and Accumulation System (Європейська система переведення і накопичення кредитів)
- **ANSI** American National Standards Institute (Американський національний інститут стандартів)
- **XML** eXtensible Markup Language (розширювана мова розмітки)

# **ВСТУП**

<span id="page-10-0"></span>Ефективність управління вищим навчальним закладом, а саме кафедрою, багато в чому залежить від правильного і вчасного складення різноманітної документації, що пов'язана з забезпеченням навчального процесу, оскільки порядок оформлення і ведення документації є одним з головних показників стану навчального процесу у ВУЗі.

У нормативних документах відображаються результати виконання навчальним закладом функцій покладених на нього, пов'язаних з плануванням та контролем навчальної роботи, організацією діловодства ВУЗу, складанням статистичної звітності.

Навчальна документація кафедри включає в себе такі документи як:

- 1. Навчальні плани,
- 2. Робочі навчальні плани,
- 3. Розподіл навантаження на викладачів,
- 4. Графік завантаженості викладачів і аудиторій інституту

та інші документи і форми звітності, що базуються на робочому навчальному плані.

Складення даної документації є трудомістким процесом, який вимагає багато уважності і значних затрат часу, тому автоматична генерація цих документів є актуальною задачею. Для підвищення ефективності роботи по складанню документації, основна частина якої базується на одних і тих самих вихідних даних, доцільно застосовувати бази даних, що будуть сформовані на основі аналізу використовуваних даних. Великі об'єми даних і кількість вихідних документів, їх часта зміна чи поява нових документів припускають розвиток і розширення структури БД з плином часу.

Більшість документів формуються на основі практично одних і тих самих даних, таких як списки студентів, викладачів, предметів, дисциплін, груп і тому подібних. Є цілком логічна потреба в створенні єдиної бази даних, яка буде вміщувати у собі усі необхідні "словники" - таблиці, які мало змінюються протягом часу. Інші таблиці в базі даних утворюються на основі даних з таблиць "словників".

Мати доступ до зміни таблиць "словників" буде людина, яка формує документи. До таблиць будуть вноситися зміни: додавання, редагування, видалення (наприклад, коли викладач звільняється, то з таблиці його треба "видалити").

Основна програма за допомогою запитів буде звертатися до бази даних, вибиратиме потрібні дані і вставлятиме їх у певні місця шаблону документу EXCEL. Цей формат є гнучким і може бути придатним для застосування в різних галузях.

Отже, метою даної дипломної роботи є розробка системи генерації педагогічного навантаження викладачів кафедри та модифікація БД, необхідна для забезпечення даного процесу, а також розробка відповідних інтерфейсів користувача для роботи з БД.

# **1 АНАЛІЗ ДОКУМЕНТООБІГУ КАФЕДРИ**

#### <span id="page-12-1"></span><span id="page-12-0"></span>1.1 Вступ

У діяльності кафедри міститься велика кількість направлень, кожне з яких потребує детального документування роботи. Практично кожен викладач у повсякденній роботі зустрічається з різними наборами документів, такими як, наприклад, програми, рейтинги, документи на переобрання і на отримання нового звання. А вчені секретарі, окрім інших документів, відповідальні ще й за складання навчальної документації – навчальних планів, робочих навчальних планів, розподілу навантаження викладачів і навчальних аудиторій та інших документів. У всіх цих документів є велика кількість спільних даних, тому розробляти окремі бази даних для кожного напряму документації є недоцільним, оскільки довелося б заповнити велику кількість таблиць-словників, що зберігаються у різних місцях, однією і тією ж інформацією. Це привело б до великих затрат часу, дискового простору (матеріальні затрати), а також збільшувало б ймовірність виникнення помилок при заповненні, яких у офіційних документах не повинно бути у жодному разі.

Для пошуку і отримання потрібної інформації, формування навчальних та робочих навчальних планів, підрахунку потрібних елементів (кількість годин СРС та аудиторних занять тощо) самостійно завжди витрачається велика кількість зусиль та часу, крім того, можна відмітити, що кількість документів постійно зростає, наявні документи часто змінюються, тому постійно доводиться вносити корективи у відповідну документацію.

Для уникнення подібних проблем, а також для зручності, пропонується створення єдиної системи документообігу кафедри, що міститиме у собі базу

даних, систему її заповнення і систему формування звітів та навчальних документів.

В цілому, система документообігу кафедри має включати:

- 1. Методичну документацію (інформацію про дисципліни, методичне забезпечення предмета, практики, дипломне проектування і т. і.).
- 2. Звітну документацію, що стосується викладачів (індивідуальні плани, рейтинги, терміни укладених контрактів і т. і.).
- 3. Наукові звіти (щорічний звіт кафедри, форма на обрання та переобрання на посаду тощо).
- 4. Навчальні та робочі навчальні плани та іншу документацію, пов'язану з забезпеченням навчального процесу.
- 5. Розподіл навантаження викладачів.

Розробку розпочато зі створення системи для формування базового документу, який визначає навчальну діяльність кафедри, – навчального плану.

У свою чергу, наукова складова пов'язана з навчальною спільними таблицями, такими як дані про викладачів та студентів. Саме тому, на даному етапі розробку системи можна розподілити на дві частини: перша – створення структури бази даних і заповнення БД основною інформацією, і друга – розробка програмного забезпечення, що дозволяло б отримувати звітну навчальну документацію у потрібному форматі на основі даних з єдиної БД. Основна мета системи, що розроблюється, полягає не тільки в збереженні інформації у єдиному місці, а й в одержанні звітної документації у необхідному форматі, що значно зменшить затрати часу на складання документів і виключить можливість помилок.

Виходячи з цього, актуальним є аналіз вхідних даних (навчального плану), створення архітектури бази даних, заповнення її необхідною інформацією, створення програмного забезпечення, що формувало б навчальний план у потрібному форматі, заповнюючи його даними з бази даних та використовуючи власні формули для підрахунку потрібних значень.

Розробка структури бази даних починається зі створення ядра БД для того, щоб звузити задачу по кількості даних, але при цьому націлити систему на отримання базових звітів. З плином часу та зростанням потреб кафедри у документації, структура бази даних буде розширюватися за рахунок додавання нових таблиць-сутностей та таблиць-словників.

У випадку, якщо перелік навчально-методичної документації кафедри не змінювався би протягом тривалого часу, можна було б спроектувати єдину базу даних, що покривала б генерацію усіх необхідних звітів та інших документів, але, з огляду на те, що постійно вводяться зміни до зовнішнього вигляду та змісту існуючої документації, ця задача стає практично неможливою. Виходячи з цього, було вирішено піти іншим шляхом: розробити структуру БД та систему генерації основних документів, що базуються на мінімальному наборі даних та полегшать деякі аспекти документообігу, а вже потім модернізувати та доповнювати існуючу систему.

<span id="page-14-0"></span>Схему бази даних документообігу кафедри наведено у Додатку А.

### 1.2 Аналіз навчального та робочого плану кафедри

Навчальний план – основний нормативний документ закладу освіти, за допомогою якого здійснюється організація навчального процесу. Навчальний план за бакалаврським напрямом (із зазначенням певної спеціальності) складаються за відповідними формами. Навчальний план містить у собі розподіл залікових кредитів між дисциплінами, графік навчального процесу, а також план навчального процесу за семестрами, який визначає перелік та обсяг вивчення навчальних дисциплін, форми проведення навчальних занять та їх обсяг, форми проведення поточного та підсумкового контролю, державної атестації.

#### <span id="page-15-0"></span>1.2.1 Загальні положення

Навчальний план є нормативним документом навчального закладу, який визначає зміст навчання та регламентує організацію навчального процесу зі спеціальності (напряму підготовки). Навчальні та робочі навчальні плани складаються окремо для кожного освітньо-кваліфікаційного рівня і за кожною формою навчання (у тому числі навчання зі скороченим терміном навчання, а також для студентів-іноземних громадян) [1].

Навчальний план складається на підставі відповідної освітньо-професійної програми і визначає:

- 1. Графік навчального процесу.
- 2. Зведений бюджет часу (у тижнях).
- 3. Перелік та обсяг нормативних і вибіркових навчальних дисциплін та послідовність їх вивчення.
- 4. Види навчальних занять та їх обсяг.
- 5. Обсяг часу, передбачений на самостійну роботу студентів.
- 6. Форми проведення семестрового контролю.
- 7. Види, обсяги і терміни проведення практик.
- 8. Форму проведення державної атестації.

Робочі навчальні плани складаються окремо для кожного освітньокваліфікаційного рівня та форми навчання, у тому числі навчання зі скороченим терміном навчання, а також для студентів-іноземних громадян. Робочі навчальні плани ухвалюються Вченою радою відповідного факультету (інституту) та затверджуються першим проректором не пізніше ніж за 4 місяці до початку навчального року.

Розроблення навчальних і робочих навчальних планів є одним з найбільш відповідальних видів методичної роботи науково-педагогічних працівників університету. Навчальні розробляються робочими групами випускових кафедр із залученням представників кафедр, які є профільними з певних навчальних дисциплін. Робочі групи працюють під безпосереднім керівництвом завідувачів відповідних випускових кафедр, а координацію їх діяльності і контроль за виконанням вимог до навчальних планів здійснює заступник декана (директора) з методичної роботи.

<span id="page-16-0"></span>1.2.2 Вимоги до змісту та структури навчального плану

Основні структурні елементи навчального плану:

- 1. Загальні реквізити.
- 2. Графік навчального процесу.
- 3. План навчального процесу.

Загальні реквізити:

1. Гриф керівника ВНЗ "ЗАТВЕРДЖУЮ", який розташовується у верхньому лівому куті плану (рис. 1.1) [1].

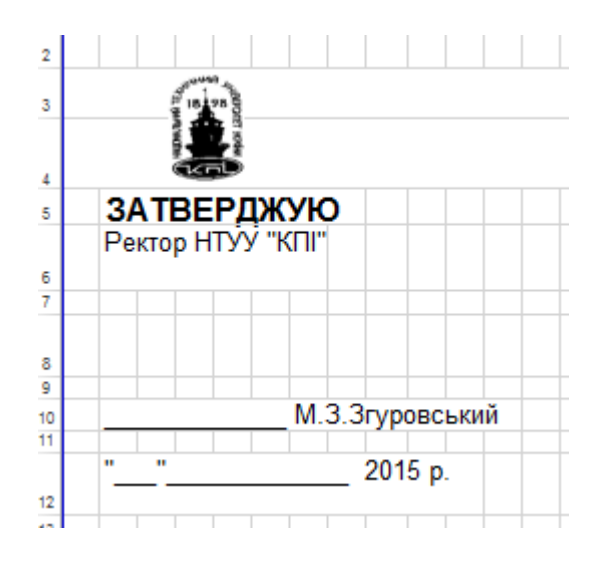

Рисунок 1.1 – Приклад розташування грифу керівника

2. Назва міністерства і вищого навчального закладу, освітньокваліфікаційний рівень (бакалавр, спеціаліст, магістр), назва і шифр напряму підготовки, спеціальності та назва випускової кафедри (рис. 1.2) [1].

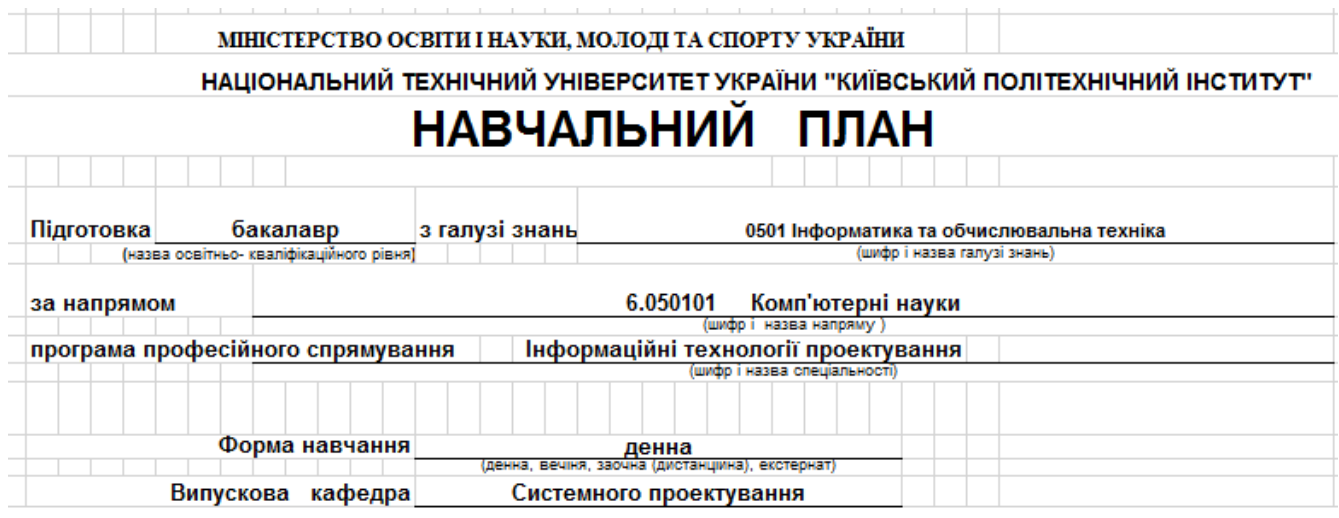

Рисунок 1.2 – Приклад шапки навчального плану

3. Визначення назви факультету (інституту), форми і терміну навчання, кваліфікації (рис. 1.3) [1].

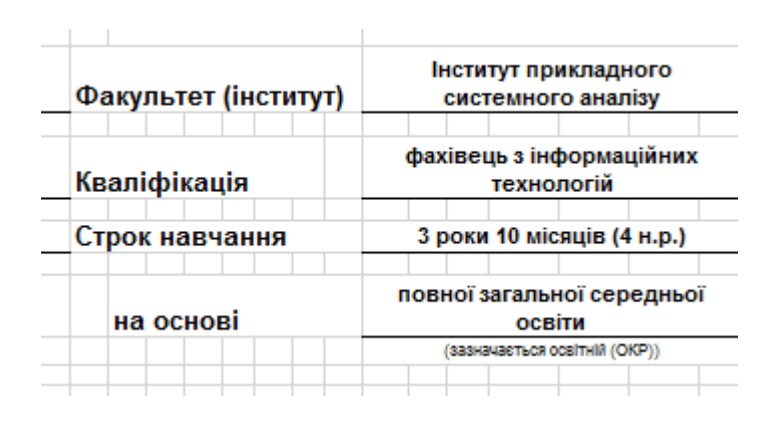

Рисунок 1.3 – Приклад шапки навчального плану

У графіку навчального процесу обов'язково зазначаються роки (курси) навчання за відповідною освітньо-професійною програмою, на кожний з яких зазначається (відповідними позначками) обсяг і терміни: теоретичного навчання, екзаменаційних сесій, канікул, практик, виконання дипломних проектів (робіт) та державної атестації. Наводиться таблиця зведеного бюджету часу (у тижнях).

Графік навчального процесу за різними термінами і формами навчання щорічно розробляється навчальним відділом університету і затверджується першим проректором.

План навчального процесу обов'язково має включати відомості про [1]:

- 1. Нормативну частину програми відповідно до нормативної частини змісту освітньо-професійної програми.
- 2. Вибіркову частину програми (самостійного вибору ВНЗ та вільного вибору студентів) відповідно до варіативної складової ОПП.
- 3. Шифри та назви нормативних і варіативних навчальних дисциплін відповідно до ОПП.
- 4. Шифри та назви практик.
- 5. Дипломне проектування.
- 6. Кількість кредитів ECTS та годин з кожної навчальної дисципліни.
- 7. Розподіл загального обсягу годин на аудиторні (лекції, практичні або семінарські заняття, лабораторні роботи або комп'ютерні практикуми) та самостійну роботу студентів.
- 8. Семестровий контроль (екзамени, заліки, диференційовані заліки).
- 9. Курсові проекти (роботи).
- 10. Кількість аудиторних годин по курсах і семестрах.
- 11. Загальну кількість годин тижневого аудиторного навантаження.
- 12. Кількість екзаменів.
- 13. Кількість заліків.

14. Кількість курсових проектів (робіт).

Розподіл кредитів програм підготовки за статусом (нормативна частина, вибіркова частина: за вибором ВНЗ та за вільним вибором студента) відповідно до нормативних термінів навчання здійснюється згідно з табл. 1.1.

| Термін                      | Загальний      | Нормативна  | Складова за  | Складова за     |
|-----------------------------|----------------|-------------|--------------|-----------------|
| навчання,                   | обсяг, кредити | складова,   | вибором      | вільним вибором |
| роки                        |                | кредити     | <b>BH3</b> , | студента,       |
|                             |                |             | кредити      | кредити (не     |
|                             |                |             |              | менш ніж)       |
|                             | 60             |             | $18 - 15$    | 6               |
| 1,5                         | 90             | $36 - 39$   | $48 - 45$    | 6               |
| $\mathcal{D}_{\mathcal{L}}$ | 120            |             | $78 - 75$    | 6               |
|                             | 240            | $144 - 156$ | $72 - 60$    | 24              |

Таблиця 1.1 – Розподіл кредитів програм

Якщо кількість тижнів навчання за програмою підготовки, включаючи всі види занять: аудиторні, СРС, практики, семестрову атестацію та дипломне проектування (за винятком державної атестації) перевищує стандартну, додаткові кредити додаються до складової за вибором ВНЗ.

Збільшення часу на цикл навчальних дисциплін за вільним вибором студента може відбуватися за рахунок годин, відведених на цикл дисциплін самостійного вибору ВНЗ.

Навчальний час кожного із циклів підготовки та з кожної навчальної дисципліни призначений для здійснення усіх передбачених навчальним планом форм організації навчання, у тому числі самостійної роботи студентів та контрольних заходів (за винятком державної атестації).

Розподіл навчальних годин з дисциплін за видами занять проводиться

рішенням Вченої ради факультету (інституту) на основі пропозицій кафедр, які є профільними з певних навчальних дисциплін, з урахуванням вимог «Положення про організацію навчального процесу в НТУУ «КПІ» та рекомендацій Методичної ради університету. При цьому треба брати до уваги, що аудиторні заняття всіх видів на тиждень мають складати від 30 до 18 годин (без урахування годин поза кредитних навчальних дисциплін: фізичного виховання та військової підготовки). Необхідно передбачити послідовне зменшення обов'язкових аудиторних занять (у зазначеному діапазоні) на 3-6 курсах.

Для цього рекомендується переносити вивчення деяких розділів і питань навчальної програми дисципліни з аудиторних занять на самостійну роботу студентів. Зменшення кількості аудиторних занять студентів має супроводжуватися посиленням методичної допомоги та контролю самостійної навчальної роботи студентів та її результатів.

Якщо кількість тижнів навчання за програмою підготовки, включаючи всі види занять: аудиторні, СРС, практики, семестрову атестацію та дипломне проектування (за винятком державної атестації) перевищує стандартну, додаткові кредити додаються до складової за вибором ВНЗ.

Збільшення часу на цикл навчальних дисциплін за вільним вибором студента може відбуватися за рахунок годин, відведених на цикл дисциплін самостійного вибору ВНЗ.

Навчальний час кожного із циклів підготовки та з кожної навчальної дисципліни призначений для здійснення усіх передбачених навчальним планом форм організації навчання, у тому числі самостійної роботи студентів та контрольних заходів (за винятком державної атестації).

У плані навчального процесу навчальні дисципліни (у тому числі практики та дипломне проектування) структуруються за статусом (нормативна або вибіркова частини програми), а також за відповідними циклами підготовки.

Таким чином, план навчального процесу «бакалавра» має таку рубрикацію:

#### 1. НОРМАТИВНА ЧАСТИНА ПРОГРАМИ:

Цикл гуманітарної та соціально-економічної підготовки Цикл математичної та природничо-наукової підготовки Цикл професійної та практичної підготовки

#### 2. ВИБІРКОВА ЧАСТИНА ПРОГРАМИ:

Цикл дисциплін самостійного вибору ВНЗ

Цикл дисциплін вільного вибору студента

Згідно з вимогами [1], програма підготовки «магістра» («спеціаліста») містить лише цикл професійної та практичної підготовки.

Таким чином, план навчального процесу «магістра» («спеціаліста») має таку рубрикацію:

#### 1. НОРМАТИВНА ЧАСТИНА ПРОГРАМИ:

Цикл професійної та практичної підготовки.

2. ВИБІРКОВА ЧАСТИНА ПРОГРАМИ:

Цикл дисциплін самостійного вибору ВНЗ

Цикл дисциплін вільного вибору студента.

Дотримання назв нормативних навчальних дисциплін та їх обсягів, згідно з ОПП, є обов'язковим. Збільшення часу на нормативні навчальні дисципліни дозволяється і може відбуватися лише за рахунок годин, відведених на цикл дисциплін самостійного вибору ВНЗ.

Вибіркові навчальні дисципліни встановлюються вищим навчальним закладом. Ці навчальні дисципліни вводяться для забезпечення професійного спрямування, задоволення освітніх і кваліфікаційних потреб особи, ефективного використання можливостей і традицій конкретного навчального закладу (кафедри), регіональних потреб тощо. До вибіркової частини програми можуть бути віднесені навчальні дисципліни гуманітарної та соціально-економічної,

математичної та природничо-наукової, а також професійної та практичної підготовки.

Для реалізації вільного вибору вищим навчальним закладом може бути запропоновано декілька блоків навчальних дисциплін цього циклу певного обсягу.

Вивчення навчальних дисциплін циклу вільного вибору студента у програмах бакалаврської підготовки доцільно планувати не раніше другого курсу, в основному, методом самостійної роботи. Для цих дисциплін аудиторні заняття, як правило лекції, складають до 1/3 від загальної кількості годин навчальної дисципліни. Формою семестрової атестації з цих навчальних дисциплін є залік.

Для кожної навчальної дисципліни у стовбцях «Всього» зазначається загальна кількість кредитів і годин, які відводяться для її засвоєння. Далі, у стовбцях «Аудиторні години», загальний час розподіляється на аудиторні, в цілому, і на різні види аудиторних занять: лекції, практичні або семінарські заняття, лабораторні заняття або комп'ютерний практикум. Окремо зазначається час самостійної роботи студентів.

Розрахунок часу для аудиторних занять з навчальної дисципліни здійснюється за формулою:

$$
T_{A} = k (T_{0} - n t_{E} - t_{K\Pi} - t_{K\Pi})
$$
 (1.1)

де k = 0,5 – коефіцієнт співвідношення часу, відведеного на аудиторні заняття до *Т*0 (за окремими навчальними дисциплінами математичної та природничо-наукової підготовки на 1-2 курсах за рішенням Методичної ради цей коефіцієнт може дорівнювати ⅔);

*Т*<sup>0</sup> – загальний час, відведений для засвоєння навчальної дисципліни;

n – кількість екзаменів, запланованих з навчальної дисципліни;

 $t_{\rm E}$  = 36 год. – час, відведений для підготовки та складання екзамену (з окремих навчальних дисциплін гуманітарного циклу за рішенням Методичної ради цей час може буту зменшено до 18 год.);

 $t_{\text{KII}}$  = 54 год. – час, відведений на виконання і захист курсового проекту;

 $t_{\text{KP}} = 36$  год. – час, відведений на виконання і захист курсової роботи.

Час для самостійної роботи студентів з навчальної дисципліни дорівнює:

$$
T_{\rm{CPC}} = T_0 - T_{\rm{A}} \tag{1.2}
$$

У стовбцях "Кількість годин аудиторних занять за семестрами" зазначається середньо тижневий аудиторний час з кожного кредитного модуля. Наприкінці таблиці зазначається загальна кількість годин аудиторних занять на тиждень у кожному семестрі, а також кількість екзаменів, заліків та курсових проектів (робіт).

У стовбцях «Контрольні заходи та їх розподіл за семестрами» зазначається розподіл семестрових екзаменів і заліків, курсових проектів і курсових робіт. У кожну екзаменаційну сесію плануються, як правило, три екзамени. Це мають бути найважливіші дисципліни природничо-наукової та професійно-практичної підготовки, для якісного засвоєння яких принципово необхідно мати етап узагальнення студентами навчального матеріалу, його систематизації. На екзаменаційну сесію доцільно виносити навчальні дисципліни із семестровим обсягом не менше ніж 4 кредити.

Наприкінці кожного циклу підбивають підсумок навчальних годин.

У навчальних планах в окремих таблицях визначається необхідна інформація з практик (термін проведення і тривалість у тижнях) та державної атестації (форма і термін проведення).

В окремій таблиці зазначаються поза кредитні навчальні дисципліни (їхні

обсяги не входять до загального обсягу відповідної програми підготовки): «фізичне виховання», а також за вільним вибором студентів «військова підготовка».

# <span id="page-24-0"></span>1.2.3 Структурно-логічна схема

Підґрунтям для створення навчального та робочого навчального планів має бути структурно-логічна схема програми підготовки. СЛС є необхідною умовою впровадження кредитно-модульної організації навчального процесу. СЛС є складовою інформаційного пакета факультету (інституту) і забезпечує можливість реалізації гнучкої індивідуальної траєкторії навчання окремим студентом за умови забезпечення необхідної послідовності вивчення навчальних дисциплін (кредитних модулів).

Структурно-логічна схема, навчальний та робочий навчальний плани розробляються за відповідним бакалаврським напрямом підготовки та певним професійним спрямуванням (спеціальністю першого типу).

На першому етапі складання структурно-логічної схеми зміст навчання за певною програмою розподіляється на кредитні модулі. При формуванні кредитних модулів необхідно керуватися такими рекомендаціями:

- 1. Оптимальний обсяг кредитного модуля (забезпечить зменшення кількості кредитних модулів (навчальних дисциплін), які вивчаються у семестрі одночасно) –  $6...8$  кр.
- 2. Скорочення загальної кількості кредитних модулів (навчальних дисциплін) шляхом інтеграції певних (змістовно пов'язаних) дисциплін.
- 3. Мінімальний обсяг кредитного модуля складає, як правило, не менше 3 кредитів.
- 4. Кожний кредитний модуль позначається відповідним кодом та назвою.

5. Навчальні дисципліни обсягом більш ніж 8 кр. (288 годин) розподіляються на певні кредитні модулі для вивчення в окремих семестрах із зазначенням їх порядкових номерів, кодів та назв.

Нормативні кредитні модулі (нормативна складова) є загальними в межах певного бакалаврського напряму. Обсяг нормативної складової має бути не менш ніж 145 кр., що забезпечує уніфікацію навчальних планів за певним бакалаврським напрямом на перших 4-5 семестрах.

Складова професійного спрямування (за спеціальністю) забезпечується дисциплінами (кредитними модулями):

- 1. За вибором ВНЗ (80-60 кр.).
- 2. За вільним вибором студентів (20 кр.).

За вільним вибором студентів можливо введення певного блоку кредитних модулів для студентів, що успішно засвоюють модулі індивідуального навчального плану та бажають спеціалізуватися у визначеній галузі знань для виконання дипломної роботи або отримати поглиблену підготовку для подальшого засвоєння магістерської програми спеціальностей наукового спрямування, бажають мати більш поглиблену підготовку з іноземної мови тощо.

Вихідною інформацією щодо розробки СЛС є перелік кредитних модулів із зазначенням їх кодів, назв та обсягів у кредитах ECTS.

Усі кредитні модулі розподіляються:

- 1. За циклами підготовки (гуманітарної та соціально-економічної, природничо-наукової, професійної та практичної).
- 2. За статусом (нормативні, за вибором ВНЗ, за вільним вибором студентів).

Код дисципліни (кредитного модуля) визначається її статусом (перша літера) та циклом (друга літера), а також її порядковим номером (через риску зазначається номер кредитного модуля багатомодульної дисципліни).

Таким чином, за допомогою СЛС забезпечується утворення масиву освітніх траєкторій (індивідуальних навчальних планів), за якими можливе навчання студентів.

# <span id="page-26-0"></span>1.3 Особливості розроблення робочого навчального плану

У робочому навчальному плані деталізуються усі особливості навчального процесу з урахуванням специфіки навчального року. Для створення робочого навчального плану підґрунтям є навчальний план і структурно-логічна схема програми підготовки. Структурно-логічна схема забезпечує розподілення певних навчальних дисциплін на кредитні модулі та визначає природно-логічну послідовність засвоєння кредитних модулів.

При формуванні кредитних модулів необхідно керуватися такими рекомендаціями [1]:

- 1. Навчальні дисципліни обсягом більш ніж 8 кр. (288 годин) розподіляються на певні кредитні модулі для вивчення в окремих семестрах із зазначенням їх порядкових номерів, кодів та назв (наприклад, «Вища математика – 1. Аналітична геометрія. Лінійна алгебра», «Основи теорії кіл – 2. Перехідні процеси» тощо).
- 2. Кожний кредитний модуль позначається відповідним кодом та назвою.
- 3. Оптимальний обсяг кредитного модуля (забезпечить зменшення кількості кредитних модулів, які вивчаються у семестрі одночасно) – 4…6 кр.

4. Мінімальний обсяг кредитного модуля складає, як правило, не менше 2 кр.

Нормативні кредитні модулі (нормативна частина змісту ОПП) є загальними в межах певного бакалаврського напряму.

При складанні робочих навчальних планів враховуються такі особливості[1]:

1. Окремо зазначаються всі кредитні модулі програми підготовки, у тому

числі кредитні модулі курсових проектів (робіт) із зазначенням відповідного часу СРС на їх виконання і захист.

- 2. Кредитні модулі курсових проектів та робіт зазначаються через назву відповідної навчальної дисципліни (ХХ) та позначки («КП» або «КР»), наприклад, ХХ, КР (при цьому відповідні години СРС (54 або 36) віднімаються від годин СРС, що враховані для цієї навчальної дисципліни у навчальному плані).
- 3. Зазначаються найменування кафедр, що забезпечують заняття з певних кредитних модулів.
- 4. Зазначаються інші індивідуальні завдання, а саме розрахункові (розрахунково-графічні, графічні) роботи й домашні контрольні роботи та реферати.
- 5. Зазначаються модульні контрольні роботи з кредитних модулів.
- 6. Надаються два-три блоки кредитних модулів за вільним вибором студентів.
- 7. Надаються один-два блоки кредитних модулів за відповідними спеціалізаціями (кредитні модулі за вибором ВНЗ).

При плануванні семестрових індивідуальних завдань та модульних контрольних робіт необхідно врахувати такі обмеження [1]:

- 1. У семестрі може бути лише одне індивідуальне завдання з певного кредитного модуля.
- 2. У семестрі має бути не більше трьох розрахункових (розрахунковографічних, графічних) або домашніх робіт та двох рефератів (аналітичних оглядів, перекладів тощо).
- 3. Одна МКР (двогодинна) планується на перші 2 (1,5) кр. певного кредитного модуля та на кожні наступні 3 кр., але не більше двох на один кредитний модуль.

При плануванні індивідуальних завдань необхідно забезпечити баланс часу СРС відповідного кредитного модуля. Підґрунтям цього розрахунку є орієнтовні середні норми часу на виконання студентами окремих робіт, які надані у табл.1.2, [2].

| Вид                        | Підготовка до одного аудиторного<br>академічного часу $(t_i)$ |                                                                       |                |                  | Підготовка до |            | Виконання |                 |                  |                 |    |    |
|----------------------------|---------------------------------------------------------------|-----------------------------------------------------------------------|----------------|------------------|---------------|------------|-----------|-----------------|------------------|-----------------|----|----|
| роботи                     |                                                               | $\Pi$ p                                                               | C <sub>3</sub> | $J/\mathfrak{p}$ | K/np          | <b>MKP</b> | Зал       | Ek <sub>3</sub> | $Pe\Phi.$<br>ДКР | PP.<br>PTP      | ΚП | КP |
| Норма<br>часу<br>$($ год.) |                                                               | $\left  0, 3 - 0.5 \right  0.5 - 0.75 \left  1.5 - 2 \right  1 - 1.5$ |                |                  |               | $2 - 4$    | 6         | 36<br>(18)      |                  | $8-10$ 10-15 54 |    | 36 |

Таблиця 1.2 **–** Норми часу на виконання студентами окремих робіт

Примітка: Л – лекції; Пр – практичні заняття; СЗ – семінарські заняття; Л/р – лабораторні роботи; К/пр – комп'ютерний практикум; МКР – модульна контрольна робота; Зал – залік; Екз – екзамен; Реф – реферат; ДКР – домашня контрольна робота; РР – розрахункова робота; РГР – розрахунково-графічна робота; ГР – графічна робота.

При плануванні семестрових завдань необхідно враховувати їхню мету і вимоги до змісту:

Розрахункові роботи – індивідуальні завдання, що передбачають вирішення конкретної практичної навчальної задачі з використанням відомого, а також (або) самостійно вивченого теоретичного матеріалу. Значну частину роботи складають розрахунки, а також різні ілюстрації – графіки, епюри, векторні діаграми тощо.

Розрахунково-графічна робота – індивідуальне завдання, що передбачає вирішення конкретного практичного навчального завдання з використанням відомого, а також (або) самостійно вивченого теоретичного матеріалу. Значну частину такої роботи складає графічний матеріал, що виконується вручну, або з використанням засобів комп'ютерної графіки з дотриманням вимог відповідних нормативно-технічних документів.

Графічні роботи – це роботи, що вимагають виконання різних креслень у відповідності до вимог відповідних нормативно-технічних документів.

Для виконання РР, РГР, ГР необхідно виділити з бюджету дисципліни не менше 10…15 годин самостійної роботи студента.

Домашні контрольні роботи – це індивідуальні завдання з навчальної дисципліни, що передбачають самостійне виконання студентом деякої практичної роботи (наприклад, розв'язування задач та ін.). Домашні контрольні роботи можуть передбачати певний ілюстративний матеріал: графіки, векторні діаграми, гістограми тощо. Ця форма індивідуальних завдань рекомендується для навчальних дисциплін циклу математичної і природничо-наукової підготовки.

Реферати, аналітичні огляди та ін. – це індивідуальні завдання, що сприяють поглибленню і розширенню теоретичних знань студентів за окремими темами навчальної дисципліни, що розвивають досвід самостійної роботи з навчальною і науковою літературою. Ця форма індивідуальних завдань рекомендується для навчальних дисциплін циклу гуманітарної і соціально-економічної підготовки.

У стовбцях "Кількість годин аудиторних занять на тиждень за семестрами" поряд з номером курсу додатково вказують шифри відповідних навчальних груп і кількість студентів (бюджетних та контрактних). Ця інформація необхідна для розрахунку педагогічного навантаження викладачів з індивідуальних видів навчальної роботи (перевірка індивідуальних завдань, прийом екзаменів тощо).

Далі в окремих таблицях визначається необхідна інформація з практик, державної атестації і розподіл годин педагогічного навантаження з державної атестації.

В окремій таблиці зазначаються поза кредитні навчальні дисципліни (їхні обсяги не входять до загального обсягу відповідної програми підготовки): «фізичне виховання», а також за вільним вибором студентів «військової підготовки» (19 кр.).

#### <span id="page-30-0"></span>1.4 Аналіз педагогічного навантаження викладачів

Робочий час викладачів вищих навчальних закладів ІІІ і ІV рівнів акредитації відповідно до "Положення про організацію навчального процесу у вищих навчальних закладах", затвердженого наказом Міністерства освіти і науки України від 2 червня 1993 року № 161, визначається обсягом їх навчальної, методичної, наукової, організаційної та виховної роботи.

Педагогічне навантаження викладачів планується щорічно на поточний навчальний рік, виходячи із середньотижневої тривалості робочого часу 36 годин (з урахуванням часу на відпустки та святкові дні) і відображається в індивідуальних планах роботи викладачів.

Обсяг навчальної роботи викладачів в облікових годинах складає їх навчальне навантаження, яке визначається для конкретного викладача (у межах мінімального та максимального) з урахуванням виконання ним методичної, наукової, організаційної й виховної роботи та особливостей і структури навчальної дисципліни, а також кількості дисциплін, які він викладає. Це стосується також навчальних дисциплін, які лише запроваджуються і потребують від викладача значних витрат часу на розробку курсу лекцій і відповідного методичного забезпечення.

Максимальне навчальне навантаження науково-педагогічних працівників на одну ставку не повинно перевищувати 600 годин на навчальний рік. Мінімальний обов'язковий обсяг навчального навантаження викладачів, що працюють на повну ставку, становить:

- 1. асистент 550 годин;
- 2. старший викладач –500 годин;
- 3. доцент, кандидат наук 450 годин;
- 4. професор, доктор наук 400 годин;

5. завідувач кафедри, професор (доцент) – 350 (400) годин.

Викладачам, висококваліфікованим спеціалістам, які залучаються до педагогічної роботи на умовах штатного сумісництва на 0,5 (0,25) ставки, робочий час планується з розрахунку середньотижневої тривалості 18 (9) годин з пропорційним зменшенням мінімального обов'язкового обсягу навчального навантаження та інших видів робіт [3].

При визначенні індивідуальних планів роботи професорсько-викладацького складу завідувач кафедри повинен враховувати особливості кожного виду роботи і забезпечувати оптимальне використання творчого потенціалу кожного викладача. Читання лекцій повинно плануватися тільки професорам, доцентам і старшим викладачам в обсязі не менше 120 годин на навчальний рік. Залучення до лекційних занять асистентів можливе лише з дозволу директора інституту (декана факультету) на поточний навчальний рік. Бажано планувати лекторові проведення практичних, семінарських та лабораторних занять хоча б з однією навчальною групою лекційного потоку.

Індивідуальні плани складаються всіма викладачами (штатними, сумісниками, працюючими з погодинною оплатою), розглядаються на засіданні кафедри й підписуються завідувачем кафедри.

Підставою для планування навчального навантаження викладача є відповідні витяги з робочих навчальних планів, які випускові кафедри передають на кафедри, що забезпечують викладання відповідних дисциплін. У цих витягах зазначається назва дисципліни, загальний обсяг навчальних годин та їх розподіл за видами занять, індивідуальні семестрові завдання, контрольні заходи, семестрова атестація, а також чисельність студентів у навчальних групах (окремо – студентівконтрактників та іноземців).

Чисельність навчальної групи за програмами підготовки бакалаврів та спеціалістів не повинна перевищувати 30 (з них студентів-бюджетників не більше 25 та не менше 16). Чисельність навчальних груп за програмами підготовки магістрів може бути зменшена до 15-7 студентів. Лекційні потоки за програмами підготовки бакалаврів складаються, як правило, з 8-4 навчальних груп, за програмами підготовки спеціалістів та магістрів – з 4-2 навчальних груп.

Розрахунок обсягу навчальної роботи здійснюється відповідно до "Норм часу для планування й обліку навчальної роботи педагогічних і науковопедагогічних працівників вищих навчальних закладів", що затверджені наказом Міністерства освіти і науки України від 7 серпня 2002 року № 450.

Навчальне навантаження розраховується, виходячи з астрономічної години (60 хвилин), крім аудиторних занять, де академічна година (45 хвилин) зараховується як астрономічна година. Норми часу для розрахунку обсягу навчальної роботи є обов'язковими, змінювати ці норми або додавати інші види навчальної роботи недопустимо.

Методична, наукова, організаційна та виховна робота викладачів планується у відповідних розділах індивідуального робочого плану на навчальний рік із зазначенням конкретних підсумкових результатів.

Переліки основних видів методичної, наукової, організаційної та виховної роботи викладачів мають орієнтовний характер і за рішенням кафедри можуть доповнюватися іншими видами робіт, які ними виконуються.

На період відрядження або хвороби викладача завідувач кафедри перерозподіляє його навчальне навантаження між іншими викладачами кафедри в межах 36-годинного робочого тижня за рахунок зменшення обсягу їх методичної, наукової й організаційної роботи або шляхом залучення викладачів із відповідною оплатою праці в межах фонду заробітної плати кафедри та коригуванням педагогічного навантаження. Виконання індивідуальних планів викладачів систематично контролюється завідувачем кафедри та обговорюється на засіданнях кафедри.

Облік навчальної роботи викладачів здійснюється за фактичними витратами часу. Наприкінці навчального року завідувач кафедри зобов'язаний оцінити якість виконання індивідуального плану роботи кожним викладачем і зробити відповідний запис у розділі VII "Висновки зав. кафедри про виконання індивідуального плану".

При підведенні підсумків навчального року на засіданні кафедри питання про виконання індивідуальних планів професорсько-викладацьким складом є одним з головних.

Щорічно до 1 липня завідувачі кафедр зобов'язані подати до навчального відділу звіт з навчальної роботи кафедри (окремо за держзамовленням та за контрактом з громадянами України й іноземцями) та попередній план з навчальної роботи (виходячи з чисельності студентів у минулому навчальному році), а до 15 вересня – уточнений план роботи за визначеною формою.

#### <span id="page-33-0"></span>1.5 Висновки

В даному розділі було проаналізовано документи необхідні для ведення навчального процесу в НТУУ «КПІ». Детально розглянуті особливості складення навчального та робочого навчального планів кафедри, форми розрахунку педагогічного навантаження викладачів, зроблені висновки щодо автоматизації їх формування.

Визначено основні складові навчального та робочого планів, форми педагогічного навантаження викладачів, що повинні бути віднесені до системи автоматизації документообігу кафедри.

# <span id="page-34-0"></span>**2 МОДИФІКАЦІЯ СТРУКТУРИ БАЗИ ДАНИХ ДОКУМЕНТООБІГУ**

#### <span id="page-34-1"></span>2.1 Вступ

Головною задачею системи документообігу кафедри є зберігання інформації необхідної з метою генерації звітів та форм необхідних для функціонування кафедри. Існуюча база даних була створена на реляційній моделі даних, використовуючи систему управління базами даних MySQL.

Реляційна база даних(від англ. relation – відношення ) – це БД, яка сприймається користувачем як набір нормалізованих відношень різного ступеню. Реляційна модель приховує деталі фізичного зберігання даних від користувача. Уся робота ведеться на логічному рівні, що полегшує виявлення відносин між елементами даних (приклад рис. 2.1) [4].

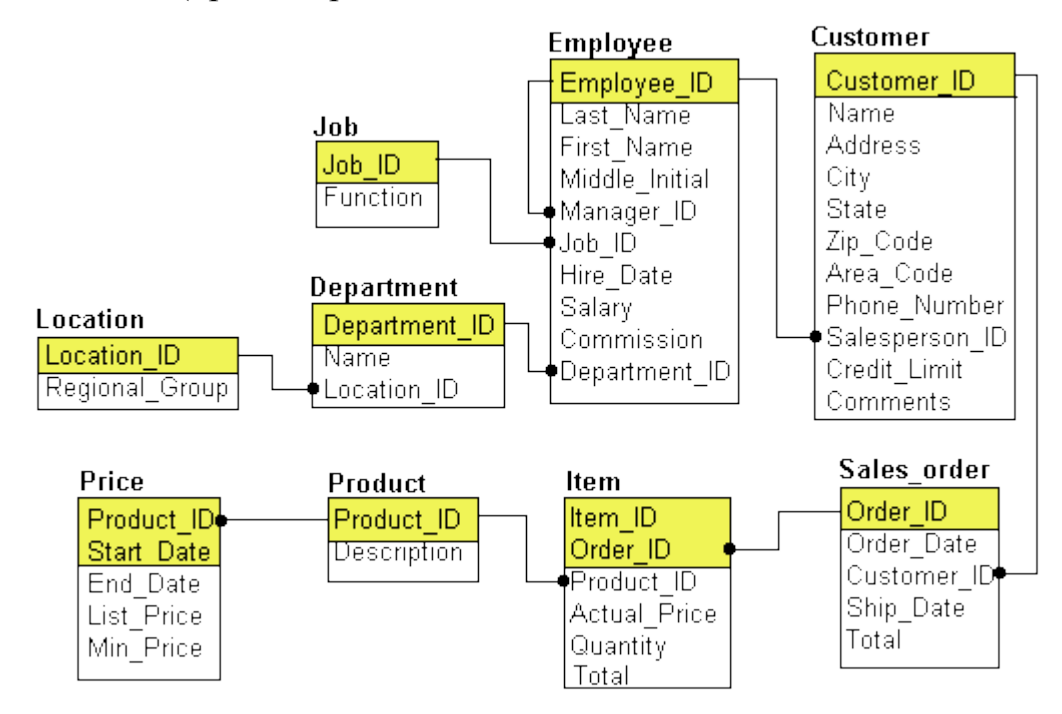

Рисунок 2.1 – Приклад реляційної БД

За допомогою реляційної БД забезпечено необхідний рівень зв'язку, який дозволить швидко та зручно отримувати доступ до даних, формувати звіти, вести потрібні підрахунки. Ця архітектура передбачає можливість зручного нарощування об'ємів інформації, що важливо, так як БД буде нарощуватися у майбутньому. Також у реляційній моделі досягається інформаційна й структурна незалежність. Записи не зв'язані між собою настільки, щоб зміна однієї з них торкнулася інших, а зміна структури бази даних не обов'язково приводить до перекомпіляції працюючих з нею додатків. Отже, розширення структури БД на при розробці системи не повинно викликати труднощів.

Система управління базами даних – комплекс програм, який забезпечує можливість створення, збереження, редагування, пошуку інформації та контролю доступу до БД. В даній роботі використана високопродуктивна СУБД – MySQL, що створена компанією Sun Microsystems і розповсюджується під GNU General Public License [5].

### <span id="page-35-0"></span>2.2 Огляд таблиць БД

Основним елементом БД є таблиця. В реляційній БД, поняття «таблиця» є нестроге і зазвичай означає не «відношення» як абстрактне поняття, а візуальне представлення відношення на папері чи екрані.

Система документообігу логічно поділена на два типи складових таблиць: таблиці-словники та таблиці сутності.

Таблиці-словники – це статичні таблиці. Користувач БД заповнює ці таблиці даними, що є незмінними протягом тривалого часу. Прикладом таблиці-словника може бути таблиця з переліком факультетів ВУЗу або список викладачів кафедри. Ця інформація може вважатися статичною, тому що список викладачів змінюється нечасто і не суттєво. Таблиці-словники є основою для таблиць сутностей.
Таблиці сутності – це основні таблиці БД, що містять динамічну інформацію. Вони не містять у собі полів інформації з назвами, вони містять лише ключі, що вказують на поля таблиць-словників. Тобто, користувач, що заповнює таблицю сутності, вказує лише значення ключів. А в подальшому інформація з БД буде вийматись з таблиці сутності, що звертатиметься до таблиці-словника за поясненням ключа.

Отже, таблиці-словники заповнюються лише одного разу, а потім, якщо потрібно, інформація у них модифікується згідно зі змінами. Таблиці сутності – основні таблиці, з якими і буде вестись робота. Ці таблиці повинні заповнюватись так часто, як буде змінюватись навчальний план або інші ключові документи.

На практиці, заповнення цих таблиць буде проводитись дещо частіше, адже навчальні плани змінюються майже щороку.

Структуру бази даних наведено у додатку Б.

### 2.2.1 Таблиця сутності «Навчальний план»

Таблиця "Навчальний план" – основна таблиця бази даних, що відноситься до таблиці сутностей. Саме ця таблиця відповідає за автоматизацію створення навчальних планів, адже вона містить основні дані по навчальному плану, а саме: рік навчального плану, освітньо-кваліфікаційний рівень (бакалавр, спеціаліст чи магістр), форму навчання (денна, заочна) та іншу інформацію, що однозначно ідентифікує потрібний навчальний план. За допомогою саме цієї таблиці формуватися педагогічне навантаження викладачів кафедри.

На рис. 2.2 зображено таблицю "CURRICULUM" (навчальний план), що містить усі поля таблиці. Така кількість полів дозволяє зберігати інформацію, що однозначно визначає потрібний навчальний план.

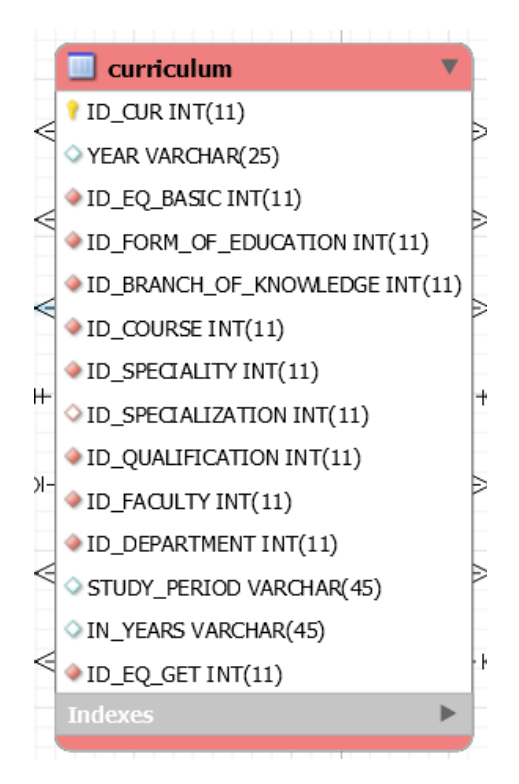

Рисунок 2.2 – Таблиця "CURRICULUM" (навчальний план)

Інформація по стовпцям таблиці:

– ID\_CUR – оригінальний номер запису в таблиці, який однозначно ідентифікує певний навчальний план. Всі таблиці в БД мають такий стовпець, несучи однакове ідейне навантаження. У всіх випадках полю призначене властивість первинного ключа;

– YEAR – рік, який описує навчальний план;

– ID\_EQ\_BASIC – вторинний ключ, що вказує, яким освітньокваліфікаційним рівнем володіли студенти до отримання наступного рівня (магістра отримують на основі бакалавра, тобто поле ID\_EQ\_BASIC у цьому випадку матиме вторинний ключ, що посилатиметься на значення "бакалавр");

– ID\_FORM\_OF\_EDUCATION – вторинний ключ, що вказує на форму навчання (денна, заочна, вечірня, екстернат). Ці значення містяться у

відповідній таблиці-словнику;

– ID\_BRANCH\_OF\_KNOWLEDGE – вторинний ключ, що вказує на галузь знань (напр. "0501 Інформатика та обчислювальна техніка"). Ці значення містяться у відповідній таблиці-словнику;

– ID\_COURSE – вторинний ключ, що вказує на напрям навчання (напр. "6.050101 Комп'ютерні науки"). Ці значення містяться у відповідній таблицісловнику;

– ID\_SPECIALITY – вторинний ключ, що вказує на спеціальність (напр. "8.05010102 Інформаційні технології проектування"). Ці значення містяться у відповідній таблиці-словнику;

– ID\_SPECIALIZATION – вторинний ключ, що вказує на спеціалізацію. Ці значення містяться у відповідній таблиці-словнику;

– ID\_QUALIFICATION – вторинний ключ, що вказує на кваліфікацію, що буде отримана (напр. "аналітик комп'ютерних систем"). Ці значення містяться у відповідній таблиці-словнику;

– ID\_FACULTY – вторинний ключ, що вказує на факультет, для якого актуальний певний навчальний план. Це поле наявне у базі даних через те, що БД планувалась як мультипідроздільний загальноуніверситетський додаток. Ці значення містяться у відповідній таблиці-словнику;

– ID\_DEPARTMENT – вторинний ключ, що вказує на кафедру, для якої актуальний певний навчальний план. Ці значення містяться у відповідній таблиці-словнику;

– STUDY\_PERIOD – ключ, що вказує термін навчання для конкретного ОКР;

– IN\_YEARS – ключ, що вказує термін навчання у форматі "кількість років кількість місяців" (напр. "1 рік 10 місяців");

– ID\_EQ\_GET – вторинний ключ, що вказує на освітньо-

кваліфікаційний рівень, що буде здобуто (напр. "магістр"). Ці значення містяться у відповідній таблиці-словнику.

Всі таблиці бази даних закодовані в UTF-8. В якості строкових типів даних використовується тип «varchar».

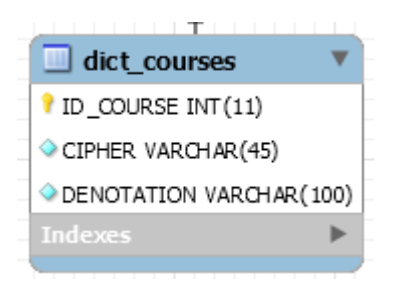

Рисунок 2.3 – Таблиця "DICT\_COURSES" (напрям)

На рис. 2.3 таблиця постачає інформацію про напрям, який використовується у навчальному плані:

- CIPHER поле, що містить шифр напряму;
- DENOTATION поле, що містить назву напряму.

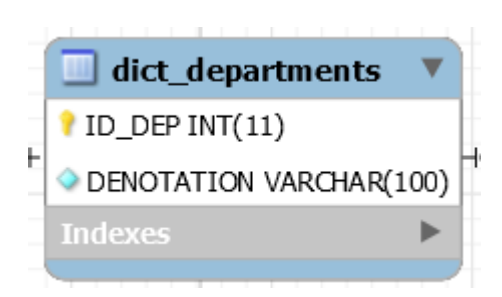

Рисунок 2.4 – Таблиця "DICT\_DEPARTMENTS" (кафедри)

На рис. 2.4 таблиця постачає інформацію про кафедру, для якої розробляється навчальний план. DENOTATION – поле, що містить назву кафедри.

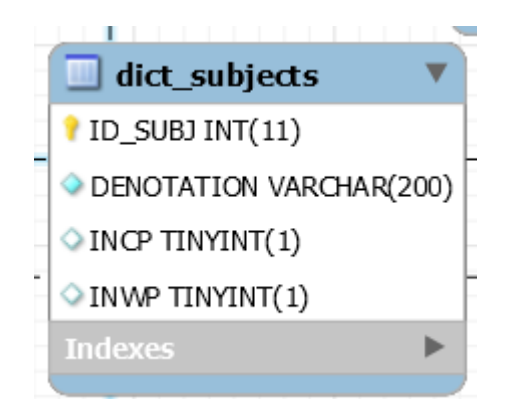

Рисунок 2.5 – Таблиця " DICT\_SUBJECTS" (предмети)

На рис. 2.5 таблиця постачає інформацію про предмети (навчальні дисципліни), які викладаються на кафедрі:

- DENOTATION поле, що містить назву навчальної дисципліни;
- INCP флаг, що характеризує належність предмета навчальному плану;
- INWP флаг, характеризує належність предмета робочому плану.

2.2.2 Таблиця сутності «Предмети»

Таблиця "Предмети" – це одна з основних таблиць, з якими доведеться працювати користувачу БД для заповнення її інформацією по новому начальному плану. Таблиця містить такі важливі необчислювані поля, як кількість годин лекцій, практик та загальний обсяг годин, що виділено на навчальну дисципліну. Ці дані отримуються кафедрою від керівництва ВУЗу, тож обчислити ці поля неможливо.

На рис. 2.6 зображено таблицю "SUBJECTS" (предмети), що містить усі поля таблиці.

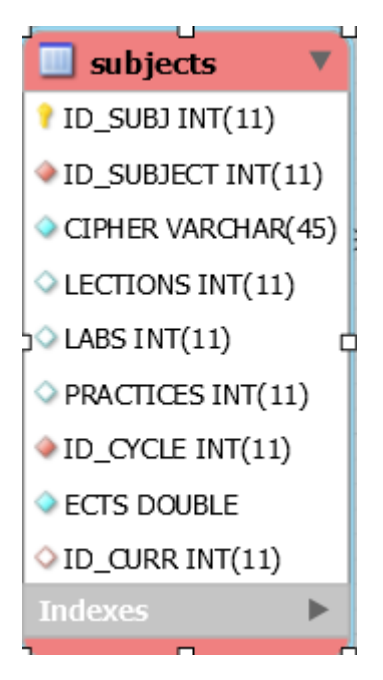

Рисунок 2.6 – Таблиця "SUBJECTS" (предмети)

Інформація по стовпцях таблиці:

– ID\_SUBJ – оригінальний номер запису в таблиці, який однозначно ідентифікує певний запис у таблиці;

– ID\_SUBJECT – вторинний ключ, що посилається на таблицю DICT\_SUBJECTS, яку було описано вище. Цей ключ забезпечує однозначне визначення, для якого саме предмету проставляються дані по лабораторним роботам, практикам та загальному обсягу годин, виділеному на навчальну дисципліну;

– CIPHER – поле, що містить шифр за ОПП, що відповідає певній навчальній дисципліні;

– LECTIONS – поле, що містить значення кількості годин, що виділені на лекційні заняття по певній навчальній дисципліні;

– LABS – поле, що містить значення кількості годин, що виділені на лабораторні роботи по певній навчальній дисципліні;

– PRACTICES – поле, що містить значення кількості годин, що виділені

на практичні заняття по певній навчальній дисципліні;

– ECTS – поле, що містить значення кредитів на дисципліну;

– ID\_CYCLE – вторинний ключ, що вказує на приналежність певного предмету певному циклу навчальних дисциплін (наприклад, "Цикл професійної та практичної підготовки"). Ці значення містяться у відповідній таблиці-словнику;

– ID\_CURR – вторинний ключ, що посилається на таблицю CURRICULUM, яку було описано вище. Цей ключ забезпечує однозначне визначення, для якого саме навчального плану проставляються дані по лабораторним роботам, практикам та загальному обсягу годин, виділеному на навчальну дисципліну.

2.3 Розробка таблиць педнавантаження викладачів

Для розподілення педагогічного навантаження та створення модуля генерації було модифіковано існуючу БД. Розроблено таблицю-словник «lecturers», а також таблиці сутності «full\_teaching\_load» та «distributed\_teaching\_load».

Частину оновленої структури бази даних документообігу кафедри представлено в Додатку Б.

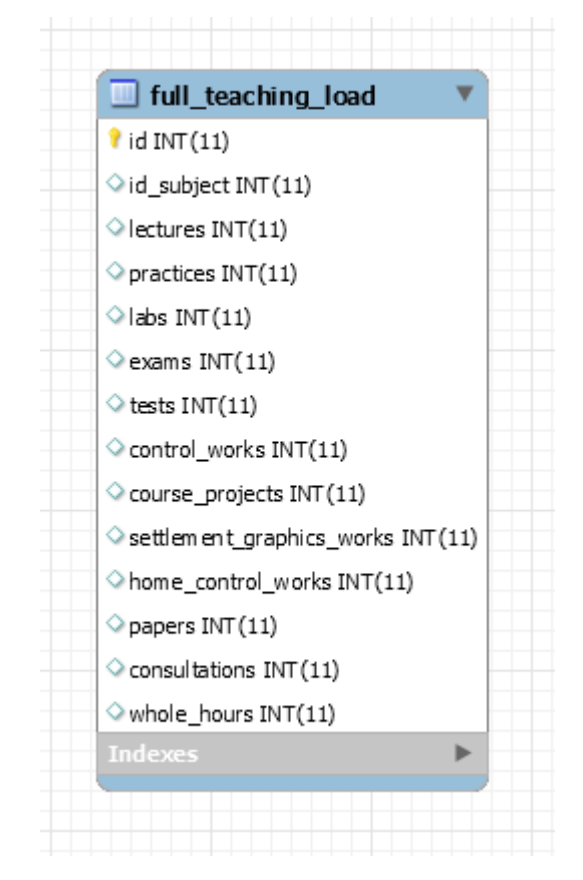

Рисунок 2.7 – Таблиця «full\_teaching\_load»

На рис. 2.7 показана таблиця «full\_teaching\_load», що містить в собі всю інформацію про повне (нерозподілене між викладачами) педагогічне навантаження, розраховане на основі вже існуючих даних, які знаходяться у робочому навчальному плані (відповідних таблицях БД).

Інформація по стовпцях таблиці:

- id оригінальний номер запису в таблиці, який однозначно ідентифікує певний запис у таблиці;
- $-$  id\_subjects номер предмету;
- lecturers кількість годин відведених на лекції;
- practices кількість годин відведених на практичні заняття;
- labs кількість годин відведених на лабораторні заняття;
- exams кількість годин відведених на екзамени;
- tests кількість годин відведених на заліки;
- control\_works кількість годин відведених на КР;
- course\_projects кількість годин відведених на КП;
- settlement\_graphics\_works кількість годин відведених на РГР;
- home\_control\_works кількість годин відведених на ДКР;
- papers кількість годин відведених на реферати;
- consultations кількість годин відведених на консультації;
- whole\_hours загальна кількість годин;

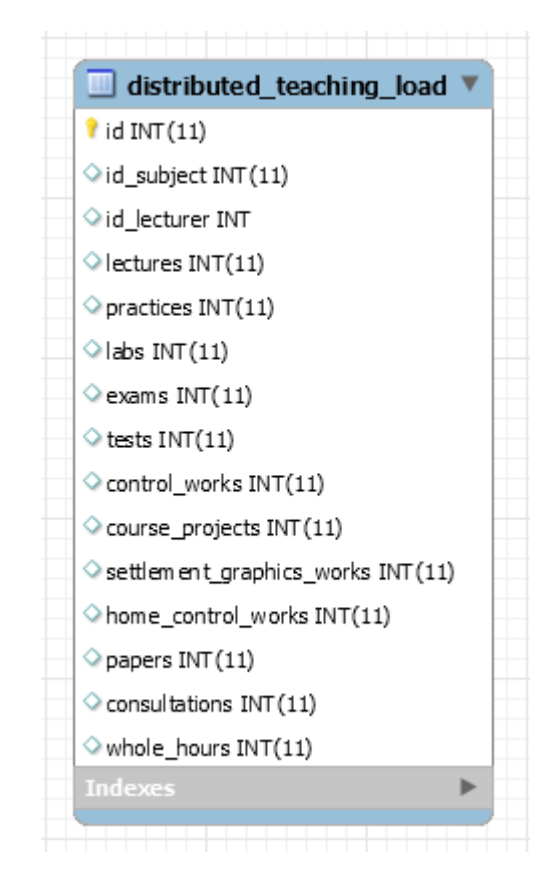

Рисунок 2.8 – Таблиця «distributed\_teaching\_load»

На рис. 2.8 показана таблиця «distributed\_teaching\_load», що містить в собі всю інформацію про розподілене педагогічне навантаження викладачів на основі

даних з таблиці «full\_teaching\_load» та безпосереднього розподілу через веб інтерфейс.

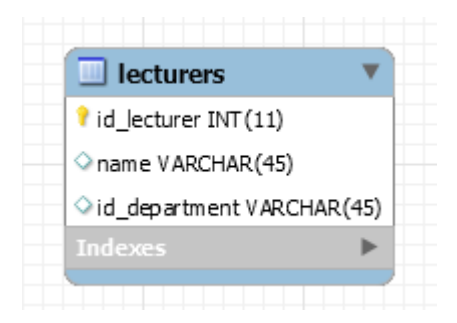

Рисунок 2.9 – Таблиця «lecturers»(викладачі)

На рис. 2.9 таблиця постачає інформацію про викладачів, які викладають на кафедрі:

- id унікальний ідентифікатор викладача;
- name поле, що містить ім'я викладача;
- id\_department номер, що вказую на таблицю-словник відділів;

## 2.4 Висновки

В даному розділі модифіковано базу даних, розроблено таблиці сутності та таблицю-словник на основі проведеного опису існуючих таблиць. Розроблені таблиці названо відповідно до призначення. Всі назви таблиць є повними для того, щоб не виникало неоднозначностей і непорозумінь.

Дані, що містяться у таблицях, закодовано у форматі UTF-8, який дозволяє зберігати дані у кирилиці, що дуже потрібно для розробки навчального плану.

# **3 РОЗРОБКА МОДУЛЯ ГЕНЕРАЦІЇ РОЗРАХУНКУ ПЕДНАВАНТАЖЕННЯ ВИКЛАДАЧІВ ТА ІНТЕРФЕЙСУ КОРИСТУВАЧА**

3.1 Вступ

Основою розроблюваної системи документообігу являється база даних, оскільки її архітектура надає можливість зберігати інформацію в такому вигляді, в якому вона буде найбільш сприйнятлива та зручна для формування звітності кафедри, в тому числі для розрахунку педагогічного навантаження викладачів.

Програмне забезпечення по формуванню педагогічного навантаження створено за допомого мови JAVA з використанням можливостей бібліотеки JXLS – Java API for Microsoft documents.

Java є однією з лідерів серед мов програмування, кросплатформенна, проста при розробці, добре взаємодіє з СУБД MySQL, а найголовніше – це наявність бібліотек по роботі з файлами EXCEL формату.

3.2 Бібліотека JXLS для генерації EXCEL файлів

Для генерації файлів формату EXCEL на мові JAVA використовується бібліотека JXLS.

JXLS – невелика і проста у використанні Java бібліотека для запису і читання файлів EXCEL з використанням шаблонів XLS.

XLS реалізує підхід, при якому EXCEL файл зберігається як шаблон з усім необхідним форматуванням, формулами, макросами та ін., до якого потім вносяться необхідні зміни. Всього лиш необхідно, використовуючи певні

позначення, вказати місця розміщення реальних даних, що дозволяє створювати складні звіти EXCEL протягом кількох рядків коду. Достатньо просто викликати JXLS двигун шаблону XLS і передати експортовані дані в якості параметрів [6].

JXLS також містить модуль jxls-рідер, який допомагає, якщо вам потрібно розібрати EXCEL файли, створені у заздалегідь визначеному форматі, щоб прочитати з них дані. JXLS-рідер дозволяє описати правила аналізу в простому XML і читання файлу EXCEL, наповнення об'єктів Java буде зроблено автоматично [7].

#### 3.3 Розробка модуля генерації педнавантаження

При розробці модуля було використано технологію ORM (абревіатура від Object Relational Mapping – Об'єктно-реляційна проекція) – це технологія програмування, яка пов'язує бази даних з концепціями об'єктно-орієнтованих мов програмування, створюючи «віртуальну об'єктну базу даних».

ORM перетворює об'єктні структури в пам'яті додатку у форму, зручну для збереження в реляційних базах даних, а також виконує зворотну дію – розгортання реляційної моделі в об'єктну, із збереженням властивостей об'єктів і відносин між ними (рис. 4.2). Це технологія, що забезпечує об'єктно-реляційне відображення простих JAVA об'єктів і надає API для збереження, отримання та управління такими об'єктами.

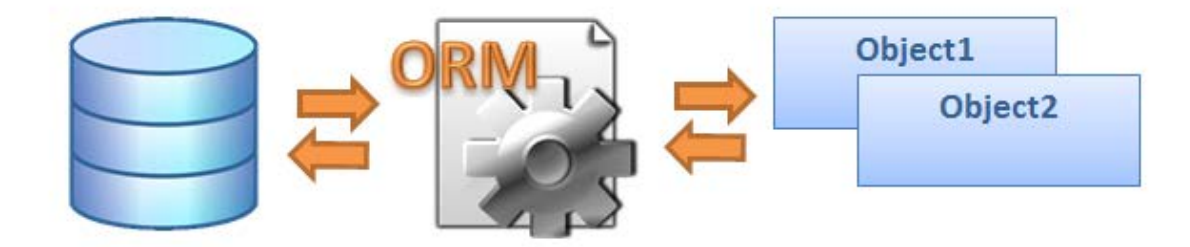

Рисунок 3.1 – Технологія ORM

Під час проектування системи були створені діаграми класів для спрощення розуміння «логіки» системи. Розглянемо набір класів, за допомогою яких забезпечується обмін даними між модулем і базою даних.

Було створено класи Entity (Сутність), що відповідають таблицям БД, і POJO клас, який пов'язаний з БД за допомогою анотації (Entity) або через XML. Є наступні вимоги до нього:

- повинен мати порожній конструктор (public або protected);
- не може бути вкладеним, інтерфейсом або enum;
- не може бути final і не може містити final-полів / властивостей;
- повинен містити хоча бодне  $\omega$  id-поле.

При цьому Entity може:

- містити непорожні конструктори;
- успадковуватися і бути успадкованим;
- містити інші методи і реалізовувати інтерфейси.

Entities можуть бути пов'язані один з одним (один-до-одного, один-добагатьох, багато-до-одного і багато-до-багатьох) (рис 3.2). Приклад класу Entity Сirriculum – Додаток В.

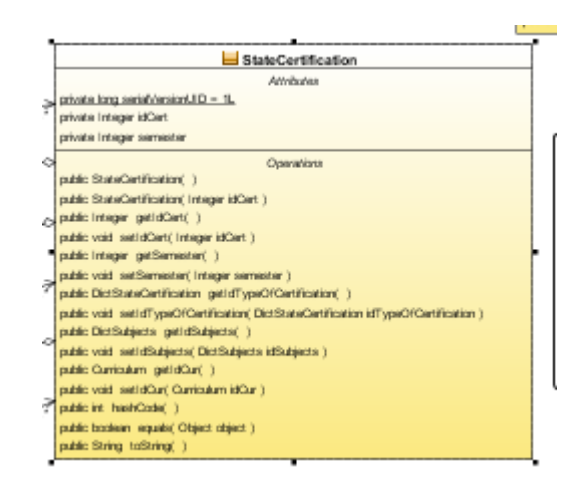

Рисунок 3.2 – приклад класу Entity

На рис. 3.3 показано клас «DBWorker», що містить методи по роботі з базою даних: додавання, оновлення, видалення та вибірки с бази.

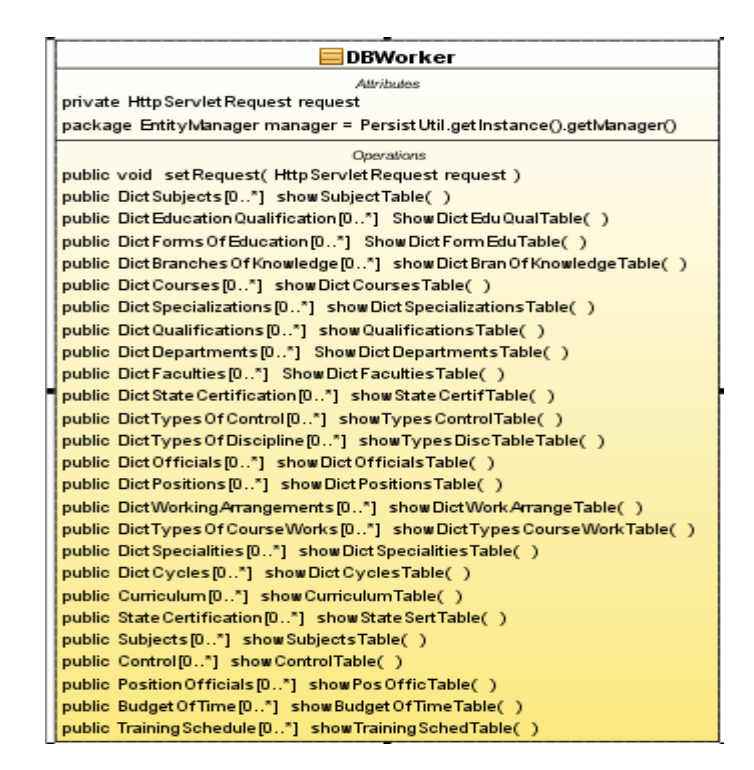

Рисунок 3.3 – Клас «DBWorker»

Оскільки документ генерується для того, щоб спростити його створення вручну, дані повинні вибиратись з бази даних. Щоб це зробити, потрібно відправити у базу даних запит, а отриманий результат записати у генерований EXCEL документ. Для цього був написаний клас «ExelGenerate» (рис. 3.4), який містить методи generateLoad() та generateDistrLoad(), що генерують форму повного та індивідуального (на викладача) педагогічного навантаження.

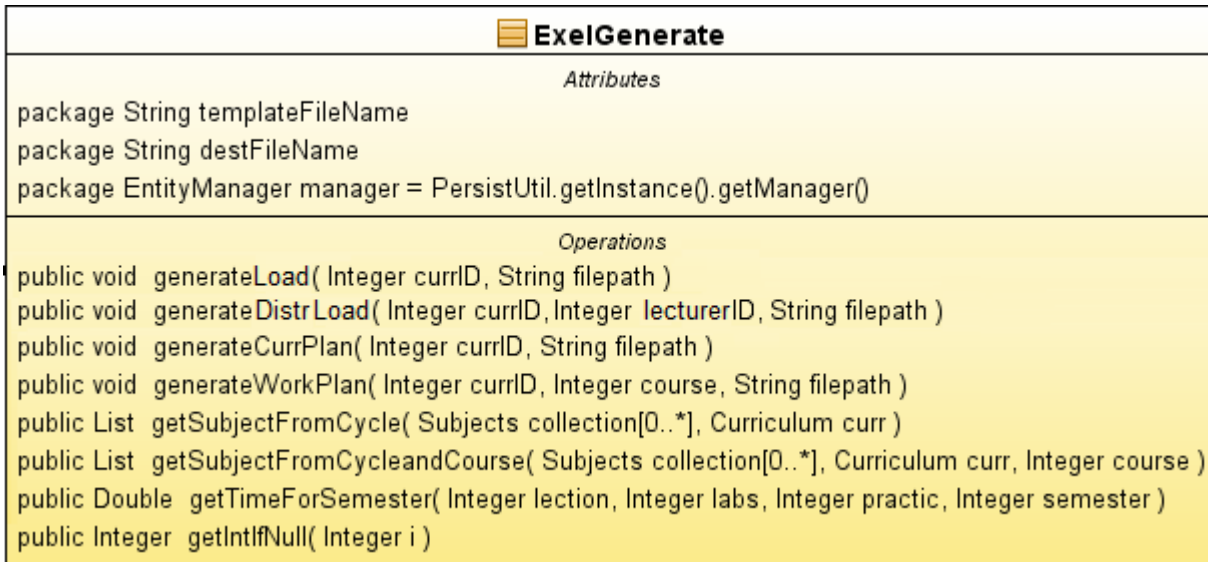

Рисунок 3.4 – Клас «ExelGenerate»

Результатом роботи методу generateLoad() та generateDistrLoad()  $\epsilon$  документи fullTeachingLoad.xls і distributedTeachingLoad.xls відповідно, що без проблем відкриваються у Microsoft Excel для подальшого редагування.

3.4 Розробка інтерфейсу користувача

Для розробки уніфікованого користувацького інтерфейсу було використано протокол HTTP, що зумовлено його універсальністю й підтримкою на більшості платформ. Для використання HTTP не потрібно жодного додаткового програмного забезпечення, крім браузера. Створення веб-інтерфейсів до баз даних, перетворення даних у гіпертекстові документи дає змогу вирішити проблему сумісності між різними системами базами даних та забезпечити доступ до даних з будь- якого місця.

При розробці були використані наступні технології:

- 1. HTML (HyperText Markup Language).
- 2. CSS (Cascading Style Sheets).

3. JavaScript.

4. AJAX(Asynchronous Javascript and XML).

Веб-інтерфейс розроблений на платформі Java EE 6. Для організації клієнтсерверної взаємодії використовуються інтерфейси JSP + HttpServlet. Основною моделлю взаємодії клієнт-сервер є асинхронне взаємодія AJAX.

Для побудови веб-інтерфейсу використовується мова розмітки HTML разом з каскадними таблицями стилів CSS, динамічний функціонал реалізується за допомогою JavaScript і сторонніх бібліотек. Для асинхронних запитів та взаємодії з HTML застосовується JQuery.

Відображення сторінок реалізовано за допомогою патерну MVC (Model View Controller), де у кожної таблиці БД є своя JSP-сторінка (View), що відображає вміст таблиці. Вибір таблиці для відображення виконує клас Controller. Схему партерна MVC показано на рис. 3.5 [7].

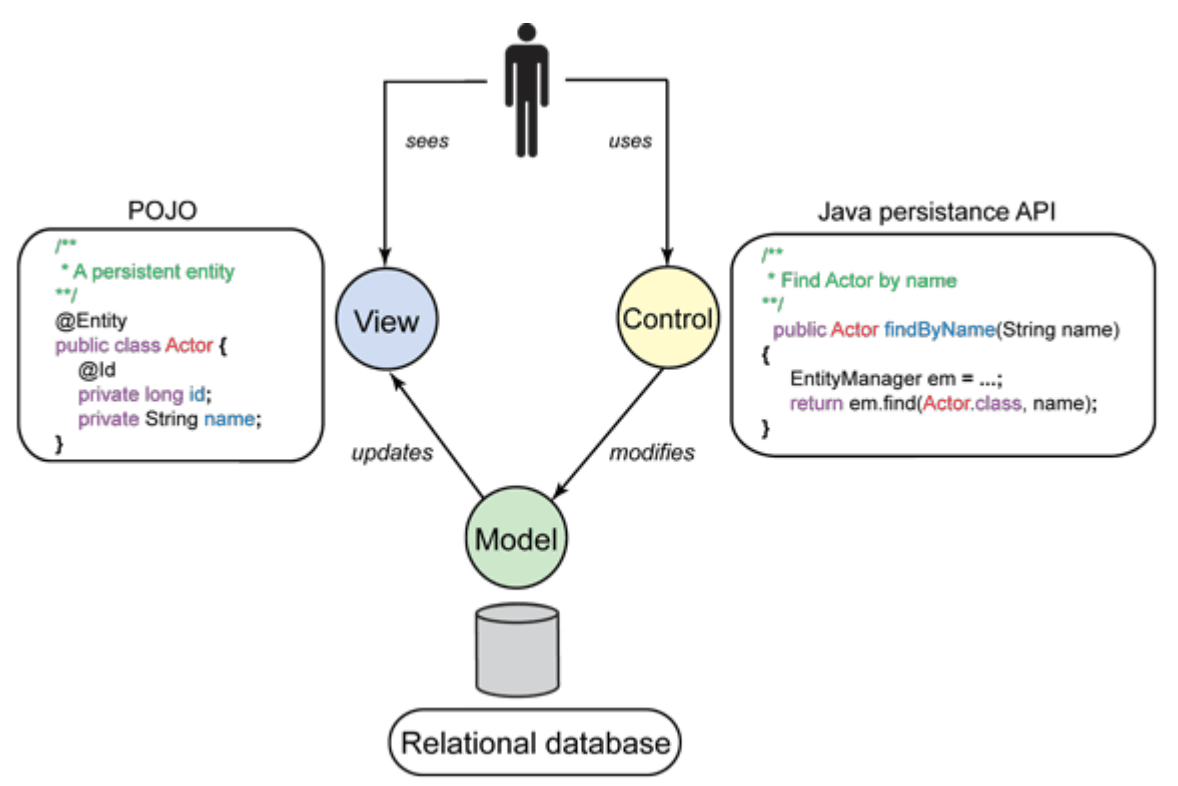

Рисунок 3.5 – Схема партерна MVC

Для динамічної роботи с таблицею використовується AJAX. Асинхронний запит починає виконуватися при натисканні на керуючий елемент. Наглядно спільні та відмінні риси класичного підходу до створення веб-застосувань та моделі AJAX відображені на рис. 3.6.

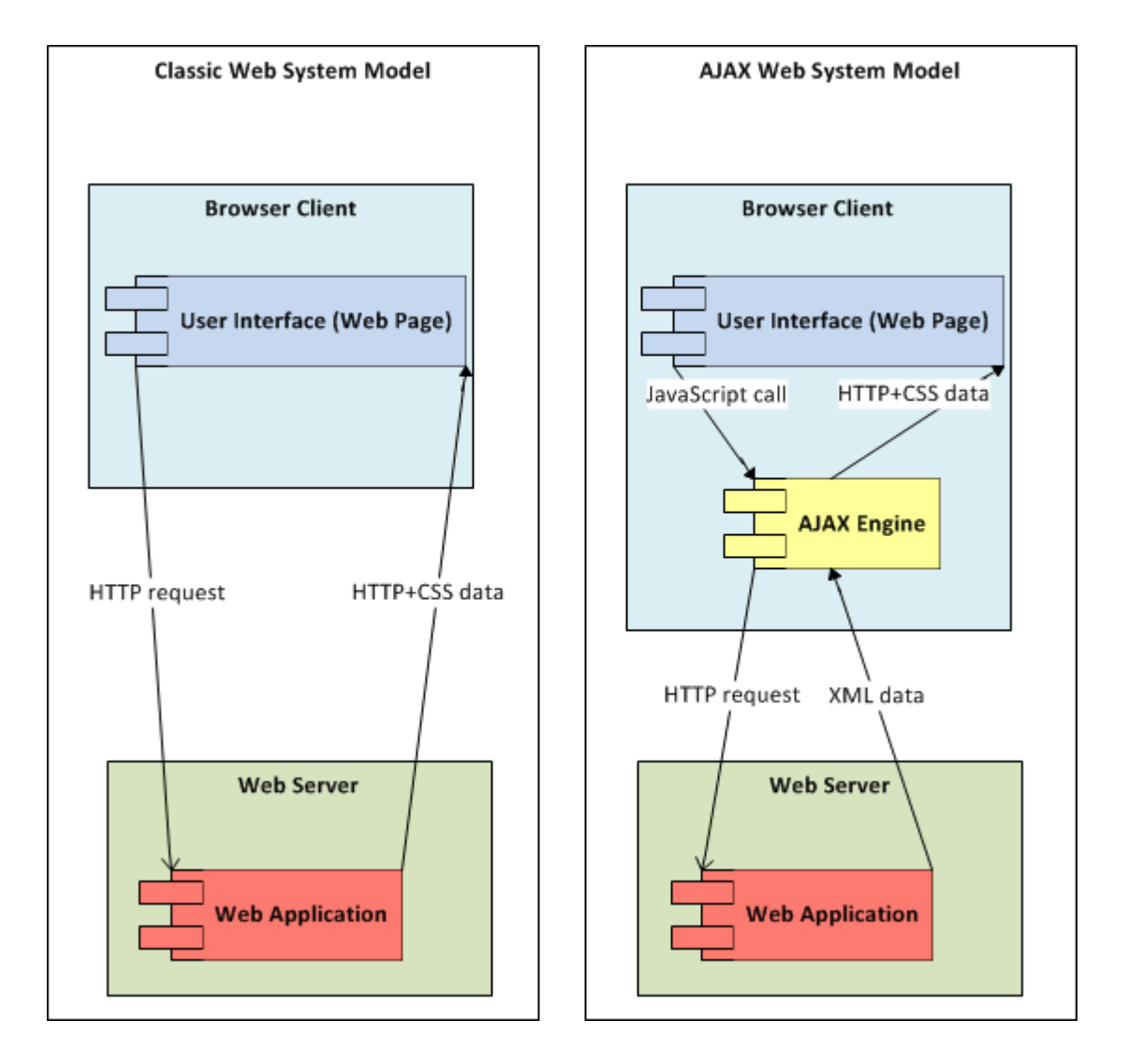

Рисунок 3.6 – Модель класичних мережевих додатків в порівнянні з технологією AJAX

Класична модель веб-застосування [7]:

- Користувач заходить на веб-сторінку і натискає на який-небудь її елемент.
- Браузер надсилає запит серверу.
- У відповідь сервер генерує повністю нову веб-сторінку і відправляє її браузеру і т.і.
- З боку сервера можлива генерація не всієї сторінки наново, а тільки деяких її частин, з подальшою передачею користувачу.

Модель AJAX:

- Користувач заходить на веб-сторінку і натискає на який-небудь її елемент.
- Браузер відправляє відповідний запит на сервер.
- Сервер віддає тільки ту частину документа, яка змінилася.

Веб-інтерфейс в якості функцій для асинхронного взаємодії використовує набір реалізацій інтерфейсу HttpServlet. Кожен клас має унікальний URI. В якості вхідних параметрів клас отримує дані через HTTP протокол. Дані передаються за допомогою методу GET або POST.

В якості формату для обміну даними між сервером і клієнтом використовується JSON (англ. JavaScript Object Notation, укр. об'єктний запис JavaScript) – базується на тексті і може бути з легкістю прочитаним людиною. Формат дозволяє описувати об'єкти та інші структури даних. Цей формат використовується для передачі структурованої інформації через мережу [8].

JSON використовується разом з технології AJAX. Він виступає як заміна XML під час асинхронної передачі структурованої інформації між клієнтом та сервером. При цьому перевагою JSON перед XML є те, що він дозволяє складні структури в атрибутах, займає менше місця і прямо інтерпретується за допомогою JavaScript в об'єкти. JSON будується на двох структурах [9]:

– Набір пар ім'я/значення. У різних мовах це реалізовано як об'єкт, запис,

структура, словник, хеш-таблиця, список з ключем або асоціативним масивом.

– Впорядкований список значень. У багатьох мовах це реалізовано як масив, вектор, список, або послідовність.

Це універсальні структури даних. Майже всі сучасні мови програмування підтримують їх у тій чи іншій формі. Оскільки JSON використовується для обміну даними між різними мовами програмування, то є сенс будувати його на цих структурах.

# 3.5 Робота з веб інтерфейсом

Для входу в систему достатньо відкрити браузер і ввести в адресний рядок адресу веб-додатку – на екрані буде відображена головна сторінка (рис 3.7).

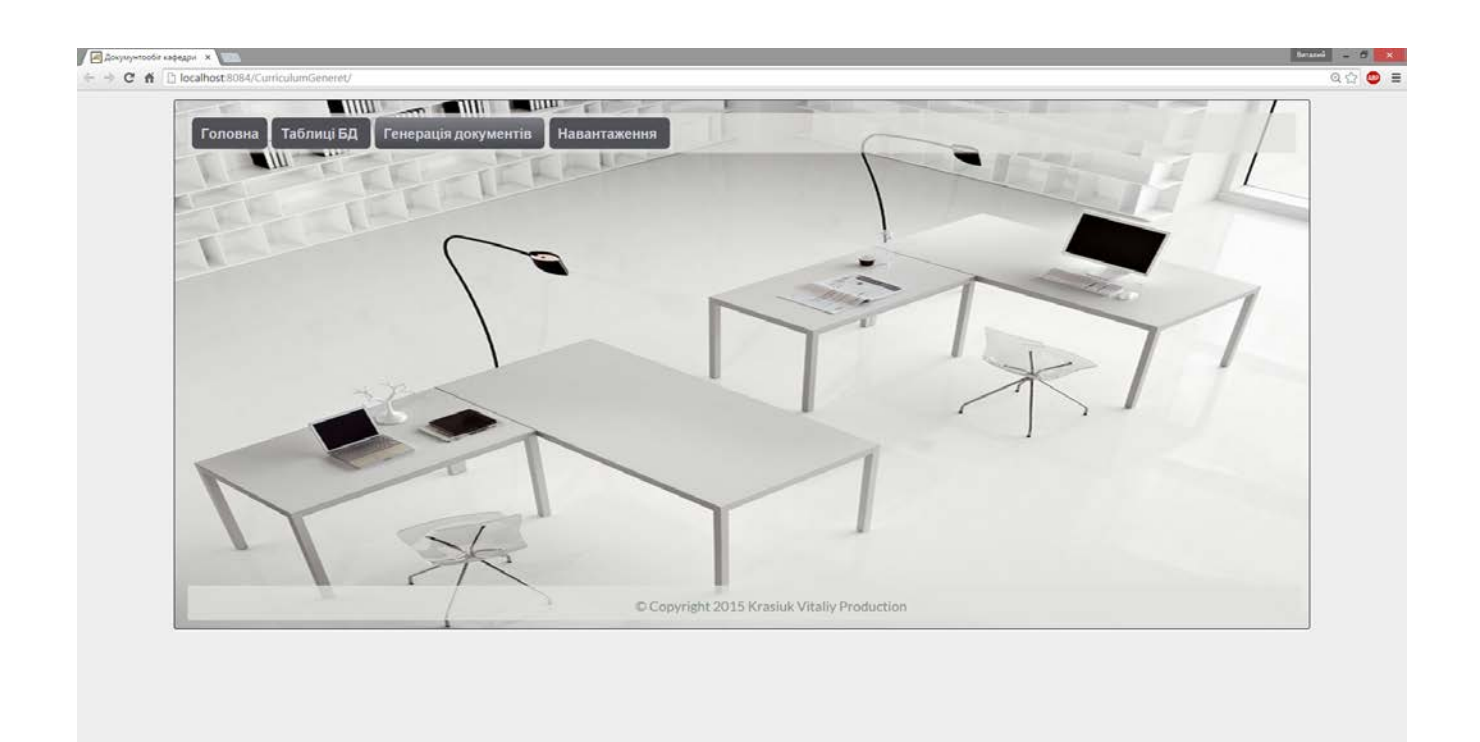

Рисунок 3.7 – Головна сторінка

Основні функції знаходяться в головному меню, яке складається з чотирьох пунктів, представлених у вигляді кнопок: «Головна», «Таблиці БД», «Генерація документів» та «Навантаження». «Таблиці БД», «Генерація документів» та «Навантаження» реалізовані у вигляді списків, що випадають, з підменю.

Для того, щоб проглянути чи відредагувати якусь із таблиць, достатньо вибрати із списку потрібну таблицю (рис 3.8).

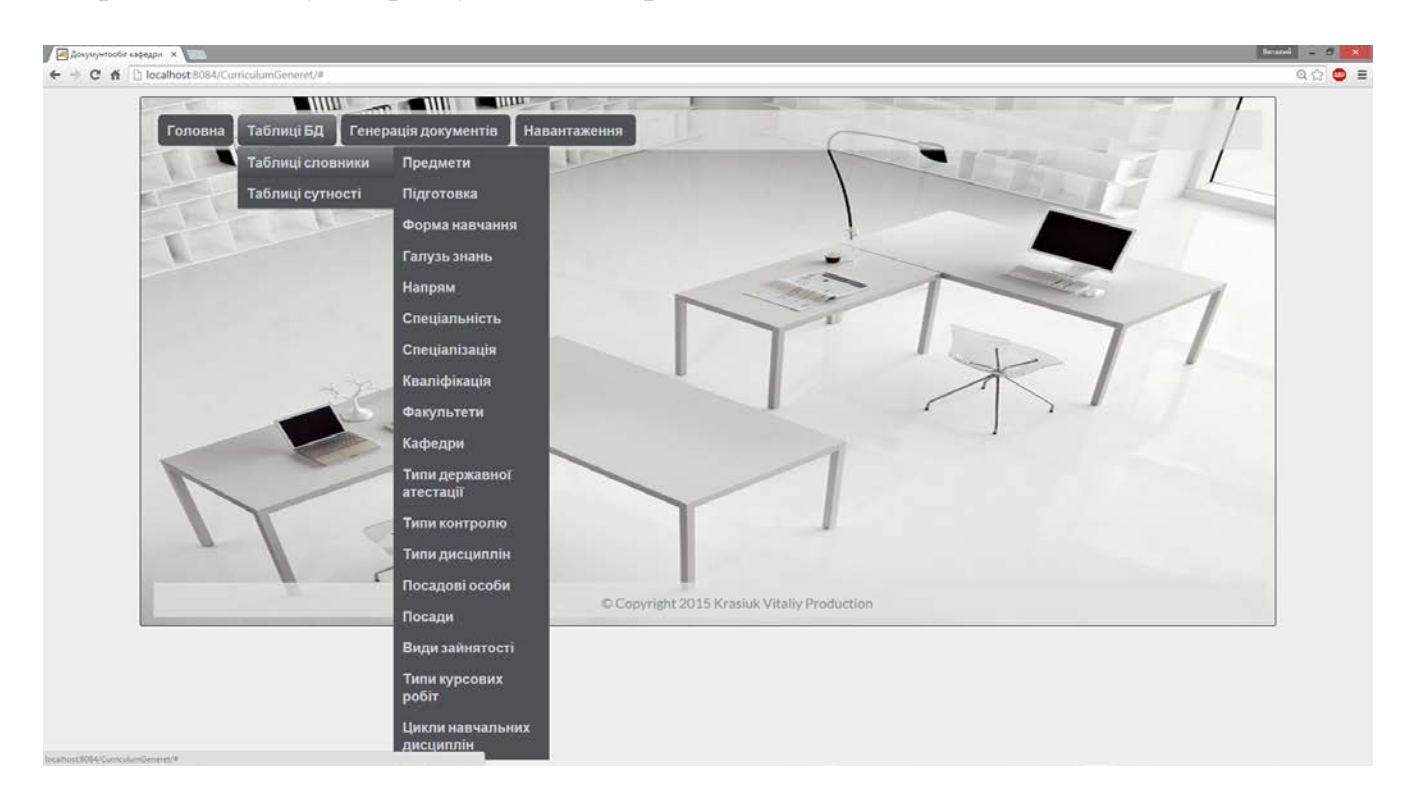

Рисунок 3.8 – Вибір таблиці

Обравши необхідну таблицю, ми потрапляємо на сторінку її відображення (рис 3.9).

Для додавання необхідно натиснути «+» в лівому куті екрану, після чого сторінка автоматично прокрутиться донизу таблиці і з'явиться пустий рядок для заповнення. Після введення даних, для збереження потрібно нажати кнопку Save (рис. 3.10).

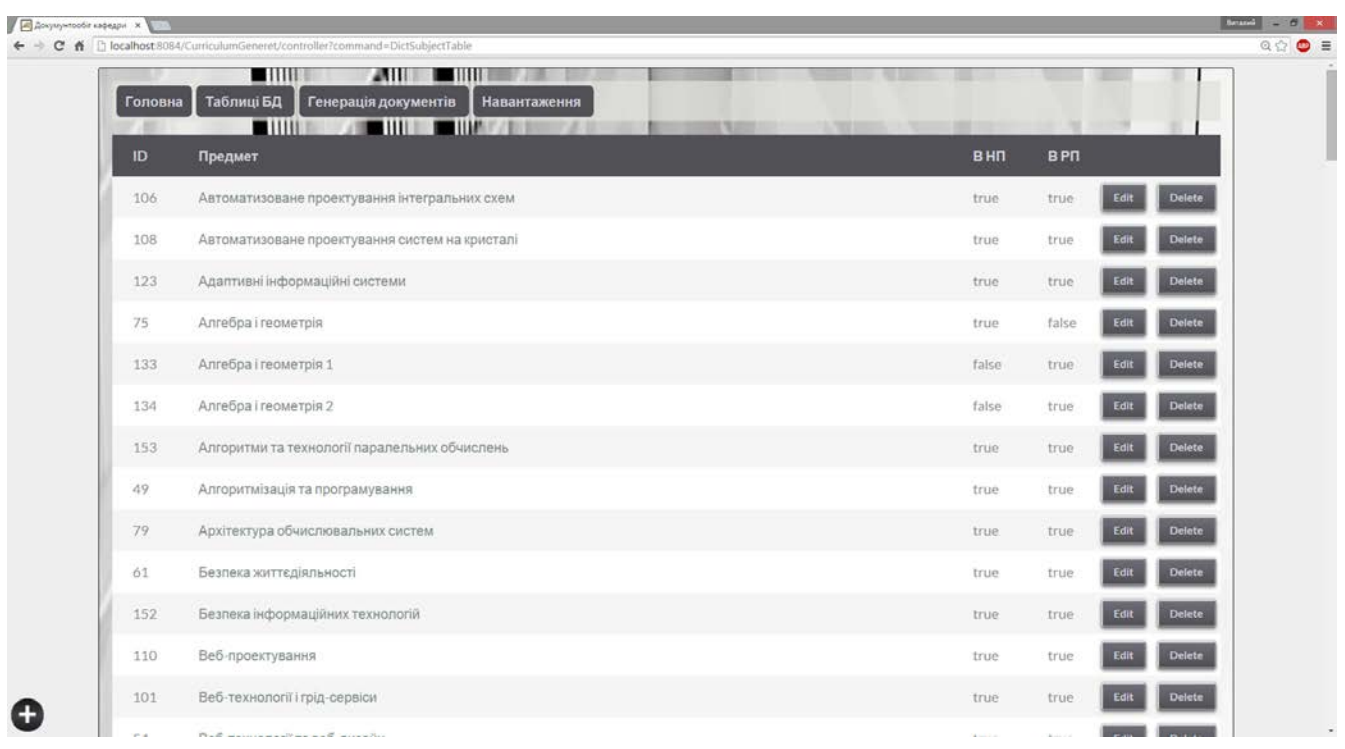

# Рисунок 3.9 – Сторінка редагування таблиці

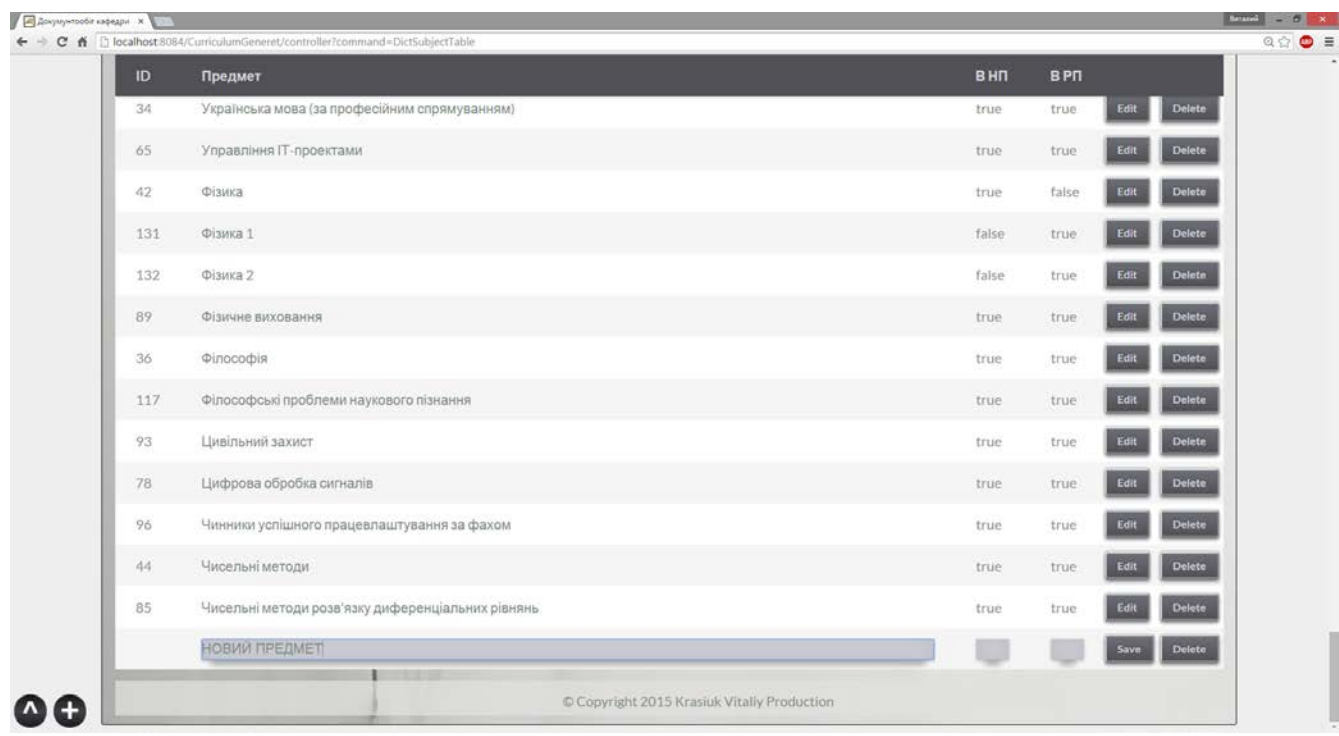

Рисунок 3.10 – Сторінка додавання запису в таблицю

В результаті в таблиці з'явиться новий запис. Приклад наведено на рис 3.11, додано запис «НОВИЙ ПРЕДМЕТ» в таблицю предметів.

| ID  | Предмет                                           | <b>BHN</b> | <b>BPN</b> |                       |
|-----|---------------------------------------------------|------------|------------|-----------------------|
| 34  | Українська мова (за професійним спрямуванням)     | true       | true       | <b>Delete</b><br>Edit |
| 65  | Управління ІТ-проектами                           | true       | true       | <b>Delete</b><br>Edit |
| 42  | Фізика                                            | true       | false      | Delete<br>Edit        |
| 131 | Фізика 1                                          | false      | true       | Delete<br>Edit        |
| 132 | Фізика 2                                          | false      | true       | <b>Delete</b><br>Edit |
| .89 | Фізичне виховання                                 | true       | true       | <b>Delete</b><br>Edit |
| 36  | Філософія                                         | true       | true       | Delete<br>Edit        |
| 117 | Філософські проблеми наукового пізнання           | true       | true       | Delete<br>Edit        |
| 93  | Цивільний захист                                  | true       | true       | Delete<br>Edit        |
| 78  | Цифрова обробка сигналів                          | true       | true       | Delete<br>Edit        |
| 96  | Чинники успішного працевлаштування за фахом       | true       | true       | Delete<br>Edit        |
| 44  | Чисельні методи                                   | true       | true       | Edit<br>Delete        |
| 85  | Чисельні методи розв'язку диференціальних рівнянь | true       | true       | Delete<br>Edit        |
| 156 | <b>НОВИЙ ПРЕДМЕТ</b>                              |            |            | <b>Delete</b><br>Edit |

Рисунок 3.11 – Результат додавання запису

На рис. 3.12 показано згенеровану згідно з даними робочого навчального плану форму К-3 у форматі EXCEL з загальним педагогічним навантаженням за дисциплінами. Інформацію з цієї форми можна завантажити в БД, натиснувши кнопку «Завантажити» справа на головній панелі, отримавши результат, представлений на рис. 3.13. Для розподілення навантаження необхідно прокрутити сторінку вправо і нажати кнопку «Розподіл» (рис. 3.14), перейшовши до наступного меню (рис 3.15), в якому після вибору необхідних налаштувань можна приступити безпосередньо до розподілу навантаження за видами занять (рис 3.16).

|                | B<br>$\overline{A}$                    | c              | D             | Е                        | F                                         | G           | н                              |                 |                                   |                 |           | JKLMNOPQRSTUVW                                  |                         |                        |             |           |                    |           |                 |               |                                                        | z                                      | AA                                                 | AB                                                      | AC                                        | <b>AD</b>        | AE              | AF                                  | AG                 | AH                      |                                           | AJ           |
|----------------|----------------------------------------|----------------|---------------|--------------------------|-------------------------------------------|-------------|--------------------------------|-----------------|-----------------------------------|-----------------|-----------|-------------------------------------------------|-------------------------|------------------------|-------------|-----------|--------------------|-----------|-----------------|---------------|--------------------------------------------------------|----------------------------------------|----------------------------------------------------|---------------------------------------------------------|-------------------------------------------|------------------|-----------------|-------------------------------------|--------------------|-------------------------|-------------------------------------------|--------------|
| 1              |                                        |                |               |                          |                                           |             |                                |                 |                                   |                 |           |                                                 |                         |                        |             |           |                    |           |                 |               |                                                        |                                        |                                                    |                                                         |                                           |                  |                 |                                     |                    |                         | Форма № К-3-Б                             |              |
| $\frac{2}{3}$  | Системного проектування<br>Кафедра     |                |               |                          |                                           |             |                                |                 |                                   |                 |           |                                                 |                         |                        |             |           |                    |           |                 |               |                                                        |                                        |                                                    |                                                         |                                           |                  |                 | Факультет (інститут)                |                    | <b>INCA</b>             |                                           |              |
|                | (повна назва кафедри)                  |                |               |                          |                                           |             |                                |                 |                                   |                 |           |                                                 |                         |                        |             |           |                    |           |                 |               |                                                        |                                        |                                                    |                                                         |                                           |                  |                 |                                     |                    | (абревіат.)             |                                           |              |
| $\overline{4}$ |                                        |                |               |                          |                                           |             |                                |                 |                                   |                 |           |                                                 |                         |                        |             |           |                    |           |                 |               |                                                        |                                        | РОЗРАХУНОК ОБСЯГУ НАВЧАЛЬНОГО НАВАНТАЖЕННЯ КАФЕДРИ |                                                         |                                           |                  |                 |                                     |                    |                         |                                           |              |
| 5              |                                        |                |               |                          |                                           |             |                                |                 |                                   |                 |           |                                                 |                         |                        |             |           |                    |           |                 |               | ВІДПОВІДНО РОБОЧИМ НАВЧАЛЬНИМ ПЛАНАМ на 2015-2016 н.р. |                                        |                                                    |                                                         |                                           |                  |                 |                                     |                    |                         |                                           |              |
| $\overline{6}$ | Форма навчання: денна, за держбюджетом |                |               |                          |                                           |             |                                |                 |                                   |                 |           | (подається до навчального відділу до 20 квітня) |                         |                        |             |           |                    |           |                 |               |                                                        |                                        |                                                    |                                                         |                                           |                  |                 |                                     |                    |                         |                                           |              |
| $\overline{7}$ |                                        |                |               |                          |                                           |             |                                |                 |                                   |                 |           | I. Викладання дисциплін кафедри                 |                         |                        |             |           |                    |           |                 |               |                                                        |                                        |                                                    |                                                         |                                           |                  |                 |                                     |                    |                         |                                           |              |
|                |                                        |                |               |                          |                                           |             |                                |                 |                                   |                 |           | К-сть груп                                      |                         |                        |             | К-сть     |                    |           |                 |               |                                                        |                                        |                                                    |                                                         |                                           |                  |                 |                                     |                    |                         |                                           |              |
| 9              |                                        |                |               | Аудиторні                |                                           |             | Контр. заходи, їх кількість    |                 |                                   |                 |           | та підгруп                                      |                         |                        |             | студентів |                    |           |                 |               |                                                        |                                        |                                                    |                                                         |                                           |                  |                 | Розрахунок навчального навантаження |                    |                         |                                           |              |
|                |                                        |                |               | заняття                  |                                           |             | (к-сть год. на викон.КП,КР)    |                 |                                   |                 |           | Бюджетні                                        |                         |                        |             |           | Бюдж. Контр.       |           |                 |               |                                                        |                                        |                                                    |                                                         |                                           |                  |                 |                                     |                    |                         |                                           |              |
| 10             | Факультет(ін-т), який                  |                |               |                          |                                           |             |                                |                 |                                   |                 |           |                                                 |                         |                        |             |           | групи групи        |           |                 |               |                                                        |                                        |                                                    |                                                         |                                           |                  |                 |                                     |                    |                         |                                           |              |
|                | забезпечується (абрев.).               | lectp,         |               |                          |                                           |             | z                              |                 |                                   |                 |           |                                                 |                         |                        |             |           |                    |           | потоків,        |               |                                                        |                                        |                                                    |                                                         |                                           | $QX(E+EN)$       |                 |                                     |                    |                         |                                           | Всього годин |
|                | Назва дисципліни,<br>Ş                 |                |               |                          |                                           |             | $mean$ ),                      | <b>HAMO</b>     | G roguer                          |                 |           |                                                 |                         |                        |             |           |                    |           |                 |               |                                                        |                                        |                                                    |                                                         |                                           |                  | $GX(B+EN)$      |                                     |                    |                         |                                           |              |
|                | іі загальний обсяг в годинах.<br>읭     |                |               |                          |                                           |             |                                | σ               |                                   |                 |           |                                                 |                         |                        |             |           |                    |           |                 |               |                                                        |                                        |                                                    |                                                         |                                           |                  |                 |                                     |                    |                         |                                           |              |
|                | Курс навчання, шифр груп,              |                |               |                          |                                           |             |                                |                 |                                   |                 |           |                                                 |                         |                        |             |           |                    | бюджетних |                 |               | Е                                                      |                                        |                                                    |                                                         |                                           |                  |                 |                                     |                    |                         | зультації, 2 х Е х Г<br>і х N х (Б+БК)/25 |              |
|                | к-сть студентів в кожній групі         |                |               | <b>TRANH</b>             |                                           |             |                                |                 |                                   |                 | щ.        |                                                 |                         |                        | Б           |           | $K$ <b>BK</b> $KK$ |           |                 |               |                                                        |                                        |                                                    |                                                         |                                           |                  |                 |                                     |                    |                         |                                           |              |
|                | $(B+K)$                                |                |               |                          |                                           |             |                                |                 |                                   |                 |           |                                                 |                         |                        |             |           |                    |           | <b>Клькість</b> |               |                                                        |                                        |                                                    |                                                         |                                           |                  |                 |                                     |                    |                         |                                           |              |
|                |                                        |                |               |                          |                                           |             |                                |                 |                                   | ۰               |           |                                                 |                         |                        |             |           |                    |           |                 |               |                                                        |                                        |                                                    |                                                         |                                           |                  |                 |                                     |                    |                         |                                           |              |
|                |                                        | မီ             | Лекції, Людин | <b>Thairt</b> , <b>N</b> | Пабор (комп"ют практик.),<br><b>ГОДИН</b> | Екзамени, Е | Контр.роб (мод.,<br>3anilov, Z | Курсові проекти | Курсові роботи,<br>PIP, PP, IP, R | ,               | Реферати, | Підгрупи для ПЗ, ГП<br>Академічні бюдж.         | Підгр. для лаб.роб., ГL | Академ. контрактні, ГК |             |           |                    |           |                 | Лекції, Л х Р | Практ.заняття<br>(семінари), П                         | Лаб.заняття(комп"ют.практик.),<br>Lx L | Екзамени, 0.33xEx(6+6K)                            | Залію, 0.25х(Б+БК) або<br>Zx2x(ГxБ/(Б+К)+ГКxБК/(БК+КК)) | Контр.роб.(мод.,темат.),<br>0.25xMx(Б+БК) | Курсові проекти, | Курсові роботи, | PTP, PP, TP, 0.5xRx(5+5K)           | ДІФ, 0.33xDx(Б+БК) | Реферати, 0.25xFx(5+5K) | Консульт<br>0,06 х N :                    |              |
| 11             |                                        | z              |               |                          |                                           |             |                                |                 |                                   |                 |           |                                                 |                         |                        |             |           |                    |           |                 |               |                                                        |                                        |                                                    |                                                         |                                           |                  |                 |                                     |                    |                         |                                           |              |
| 12             | $\overline{2}$                         | $\overline{3}$ | 4             | 5                        | 6                                         |             | 8<br>$\mathbf{9}$              |                 | 12<br>11                          | 13 <sup>1</sup> | 14        | 15                                              | 16 17                   | 18                     |             |           | 19 20 21 22 23     |           |                 | 24            | 25                                                     | 26                                     | 27                                                 | 28                                                      | 29                                        | 30               | 31              | 32                                  | 33                 | 34                      | 35                                        | 36           |
| 13             |                                        |                |               |                          |                                           |             |                                |                 |                                   |                 |           |                                                 |                         |                        |             |           | 1 семестр          |           |                 |               |                                                        |                                        |                                                    |                                                         |                                           |                  |                 |                                     |                    |                         |                                           |              |
|                | <b>  ПСА - Структури та алгоритми</b>  |                |               |                          |                                           |             |                                |                 |                                   |                 |           |                                                 |                         |                        |             |           |                    |           |                 |               |                                                        |                                        |                                                    |                                                         |                                           |                  |                 |                                     |                    |                         |                                           |              |
|                | обробки даних - 120 год. - 1           |                |               |                          |                                           |             |                                |                 |                                   |                 |           |                                                 |                         |                        |             |           |                    |           |                 |               |                                                        |                                        |                                                    |                                                         |                                           |                  |                 |                                     |                    |                         |                                           |              |
|                | курс - ДА-51(25+0), ДА-                |                |               |                          |                                           |             |                                |                 |                                   |                 |           |                                                 |                         |                        |             |           |                    |           |                 |               |                                                        |                                        |                                                    |                                                         |                                           |                  |                 |                                     |                    |                         |                                           |              |
| $14 \quad 1$   | $ 52(25+0) $                           |                | 120 36        |                          | 18                                        |             | $\mathbf{1}$                   |                 |                                   |                 |           | $\overline{2}$<br> 2                            | $\overline{4}$          |                        | <b>50 0</b> |           |                    |           |                 | 36            |                                                        | 72                                     |                                                    | 4.00                                                    | 12,50                                     |                  |                 |                                     |                    |                         | 14,40                                     | 138.90       |
|                | ПСА - Програмування та                 |                |               |                          |                                           |             |                                |                 |                                   |                 |           |                                                 |                         |                        |             |           |                    |           |                 |               |                                                        |                                        |                                                    |                                                         |                                           |                  |                 |                                     |                    |                         |                                           |              |
|                | алгоритмічні мови - 120 год - 1        |                |               |                          |                                           |             |                                |                 |                                   |                 |           |                                                 |                         |                        |             |           |                    |           |                 |               |                                                        |                                        |                                                    |                                                         |                                           |                  |                 |                                     |                    |                         |                                           |              |
|                | курс - ДА-51(25+0), ДА-                |                |               |                          |                                           |             |                                |                 |                                   |                 |           |                                                 |                         |                        |             |           |                    |           |                 |               |                                                        |                                        |                                                    |                                                         |                                           |                  |                 |                                     |                    |                         |                                           |              |
|                | $15$   2   $52(25+0)$                  |                | 120 36        |                          | 36                                        |             | $\mathbf{1}$                   |                 |                                   |                 |           | 2 <br>$\overline{2}$                            | $\overline{4}$          |                        | 50 0        |           |                    |           |                 | 36            |                                                        | 144                                    |                                                    | 4.00                                                    | 12,50                                     |                  |                 |                                     |                    |                         | 14.40                                     | 210.90       |
|                | <b>IOCA - Об'єктно-орієнтоване</b>     |                |               |                          |                                           |             |                                |                 |                                   |                 |           |                                                 |                         |                        |             |           |                    |           |                 |               |                                                        |                                        |                                                    |                                                         |                                           |                  |                 |                                     |                    |                         |                                           |              |
|                | програмування - 180 год - 2            |                |               |                          |                                           |             |                                |                 |                                   |                 |           |                                                 |                         |                        |             |           |                    |           |                 |               |                                                        |                                        |                                                    |                                                         |                                           |                  |                 |                                     |                    |                         |                                           |              |
|                | курс - ДА-41(24+1), ДА-                |                |               |                          |                                           |             |                                |                 |                                   |                 |           |                                                 |                         |                        |             |           |                    |           |                 |               |                                                        |                                        |                                                    |                                                         |                                           |                  |                 |                                     |                    |                         |                                           |              |
|                | $16 \mid 3 \mid 42(24+2)$              |                | 150 54        |                          | 36                                        |             |                                |                 | 3                                 |                 |           | $\overline{2}$                                  | Δ                       |                        | 48          |           |                    |           |                 | 54            |                                                        | 144                                    | 15,84                                              |                                                         | 12,00                                     |                  | 144             |                                     |                    |                         | 21,28                                     | 391,12       |
|                | IIDCA - Teopia juhopwauji i            |                |               |                          |                                           |             |                                |                 |                                   |                 |           |                                                 |                         |                        |             |           |                    |           |                 |               |                                                        |                                        |                                                    |                                                         |                                           |                  |                 |                                     |                    |                         |                                           |              |

Рисунок 3.12 – Форма К-3 у форматі EXCEL

| Таблиці БД<br>Головна                                                                                           | $\blacksquare$ | $\blacksquare$<br>Генерація документів | <b>Навантаження</b><br><b>Bill Backfoot Bill</b> |          |        | <b>THE TELEVISION</b><br><br>TABE CO. | <b>Security</b> | Завантажити |
|----------------------------------------------------------------------------------------------------|----------------|----------------------------------------|--------------------------------------------------|----------|--------|---------------------------------------|-----------------|-------------|
| Факультети                                                                                                    | Лекції         | Практичні занняття                     | Лаб. заняття                                     | Екзамени | Заліки | Контр. роботи                         | Курсові проекти | Курсові роб |
| ITICA-<br>Структури та<br>алгоритми<br>обробки даних<br>$-120$ rog $-1$<br>курс-<br>ДА-51(25+0).<br>ДА-52(25+0) | 36.0           | 0.0                                    | 72.0                                             | 0.0      | 4.0    | 12.5.                                 | 0.0             | 0.0         |
| ITICA-<br>Програмування<br>та алгоритмічні<br>мови - 120 год -<br>$1$ курс -<br>ДА-51(25+0).<br>ДА-52(25+0)     | 36.0           | 0.0                                    | 144.0                                            | 0.0      | 4.0    | 12.5                                  | 0.0             | 0.0         |
| IDCA-<br>Об'єктно-<br>орієнтоване<br>програмування<br>$-180$ rog $-2$<br>курс-<br>ДА-41(24+1).<br>ДА-42(24+2)   | 54.0           | 0.0                                    | 144.0                                            | 15.84    | 0,0.   | 12.0                                  | 0.0             | 144.0       |

Рисунок 3.13 – Повне навантаження

| $\sqrt{a}$ Докумунгообичафедри ж<br>$M = 6$<br>← → C n     localhost 8084/CurriculumGeneret/controller?command=CommonCharge<br>$\begin{array}{ccc} & \circ & \circ & \bullet & \bullet \end{array}$ |              |                                                                |                                                                               |             |     |          |                                      |                    |             |        |  |  |  |
|----------------------------------------------------------------------------------------------------|--------------|----------------------------------------------------------------|-------------------------------------------------------------------------------|-------------|-----|----------|--------------------------------------|--------------------|-------------|--------|--|--|--|
|                                                                                                    | Головна      | $\blacksquare$<br>Таблиці БД Генерація документів Навантаження | <b>AND PUBLICATION</b><br><b>SCHILLER MANAGERS AND STREET IN 1999 IN 1999</b> |             |     |          | <b>Service Controller Controller</b> | <b>Security</b>    | Завантажити |        |  |  |  |
|                                                                                                    | онтр. роботи | Курсові проекти                                                | Курсові роботи                                                                | PFP, PP, FP | ДКР | Реферати | Консультації                         | Всього годин       |             |        |  |  |  |
|                                                                                                    | 2.5          | 0.0                                                            | 0.0                                                                           | 0.0         | 0.0 | 0.0      | 14.4                                 | 138.9              | Posnogin    |        |  |  |  |
|                                                                                                    | 0.5          | 0.0                                                            | 0.0                                                                           | 0.0         | 0.0 | 0.0      | 14.4.                                | 210.9              | Розподіл    |        |  |  |  |
|                                                                                                    | 2.0          | 0.0                                                            | 144.0                                                                         | 0.0         | 0.0 | 0.0      | 21.28                                | 391.12             | Posnogin    |        |  |  |  |
| G                                                                                                    | $20 -$       | 0.0                                                            | 0.0                                                                           | 24.0        | 0.0 | 0.0.     | 13.82                                | 233.57999999999998 | Posnogin    | $\tau$ |  |  |  |

Рисунок 3.14 – Розподілення навантаження

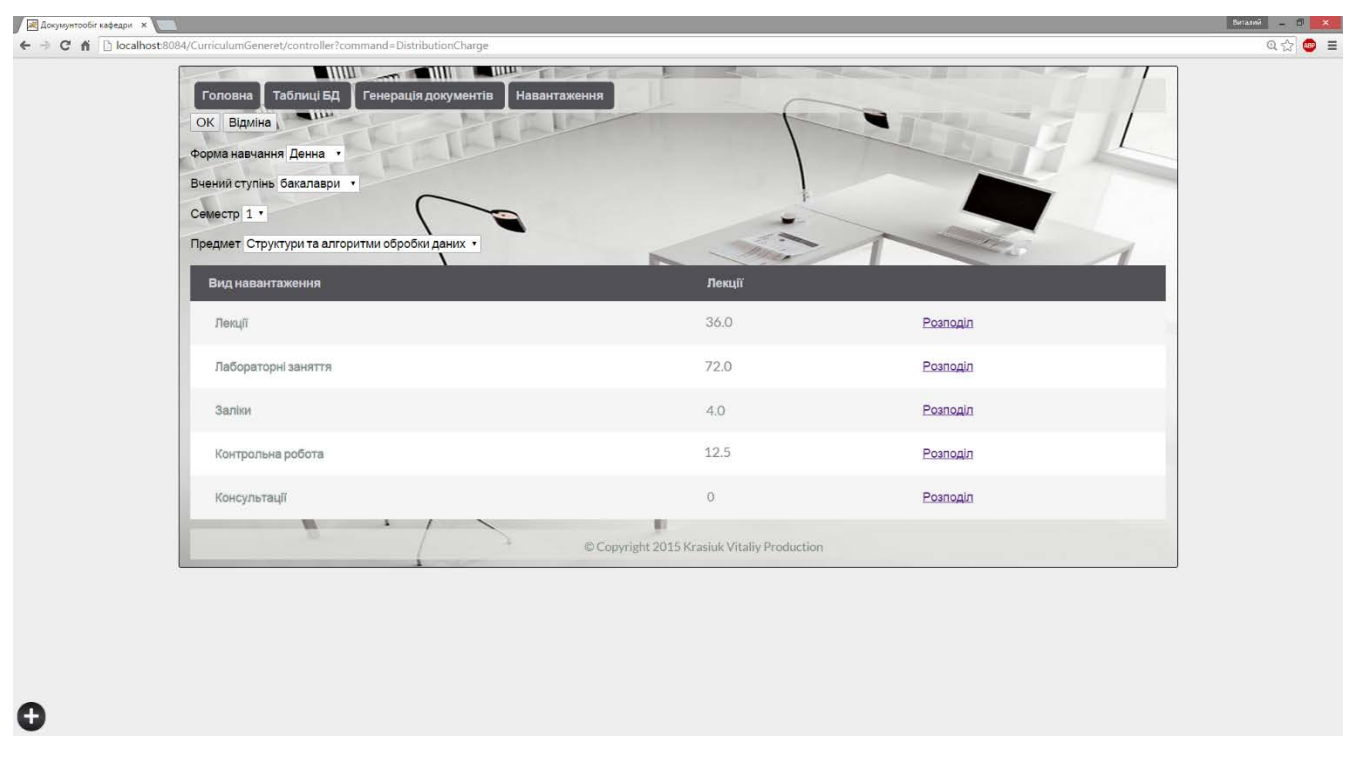

Рисунок 3.15 – Процес розподілу навантаження 1

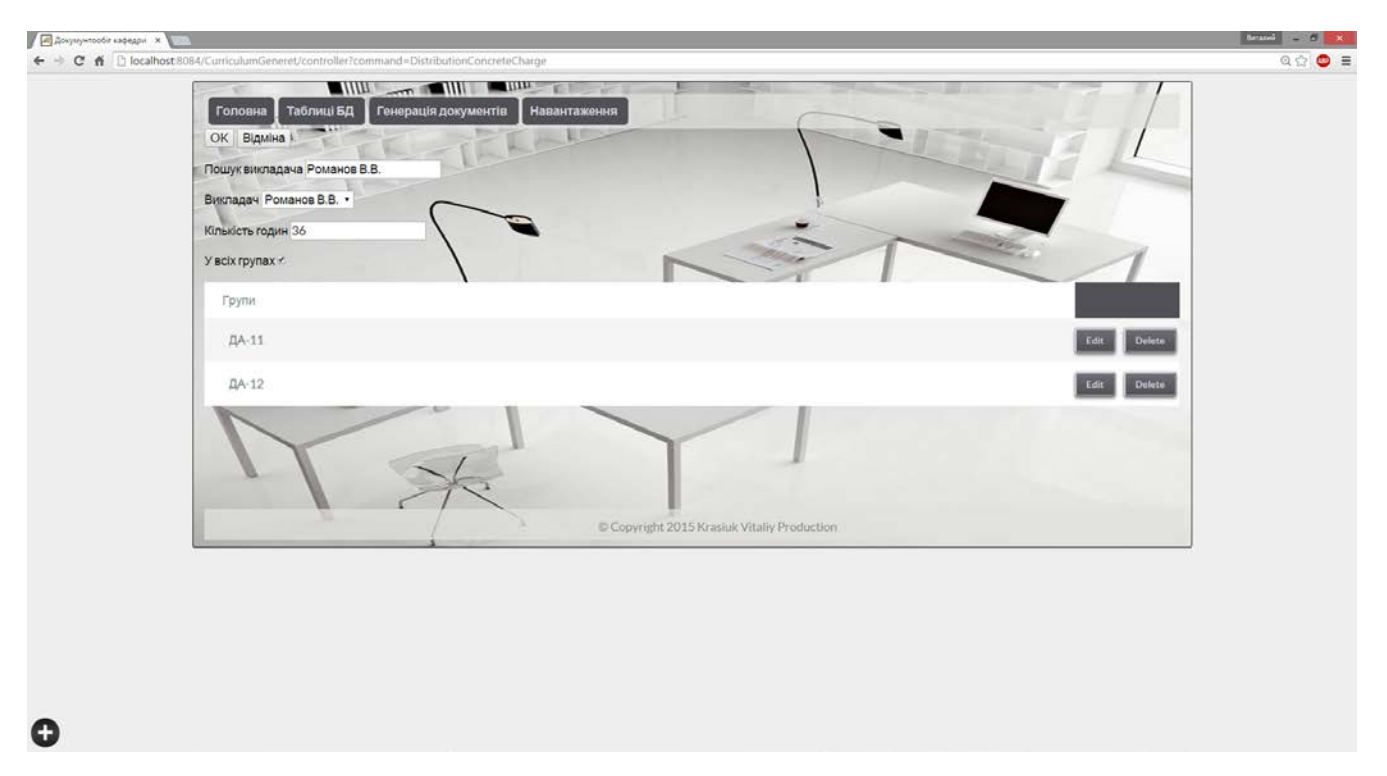

Рисунок 3.16 – Процес розподілу навантаження 2

На рисунку 3.17 зображене розподілене навантаження на викладача. Конкретного викладача можна обрати у випадаючому меню під головним. Таблицю також можна завантажити у форматі EXCEL, натиснувши кнопку «Завантажити» справа на головній панелі (рис. 3.18).

| $-$<br>Таблиці БД<br>Головна<br><b>LEARNED</b><br>Безносик О.Ю. • | <b>THE STATE OF STATE OF STATE OF STATE OF STATE OF STATE OF STATE OF STATE OF STATE OF STATE OF STATE OF STATE OF STATE OF STATE OF STATE OF STATE OF STATE OF STATE OF STATE OF STATE OF STATE OF STATE OF STATE OF STATE OF S</b><br>Генерація документів | Навантаження |                     |           |        |              | Завантажити       |
|-------------------------------------------------------------------|----------------------------------------------------------------------------------------------------|--------------|---------------------|-----------|--------|--------------|-------------------|
| $\blacksquare$<br>Назва навчальних дисциплін                      | Спеціальність                                                                                                    | Kypc         | Кількість студентів | Шифр груп | Лекції | Консультації | Лабораторні занят |
| Структури та алгоритми<br>обробки даних                           | ДA                                                                                                    | $\mathbf{1}$ |                     | 51,52     |        |              | 72                |
| Алгоритмізація та<br>програмування 1                              | ДА                                                                                                    | 1            |                     | 51.52     |        |              | 72                |
| Теорія прийняття рішень                                           | ДA.                                                                                                    | $\sim$       |                     | 21,22     |        |              | 36                |
| Разом за 1 семестр                                                |                                                                                                    |              |                     |           |        |              | 180               |
| Алгоритмізація та<br>програмування 2                              | ДA                                                                                                    | $\mathbf{1}$ |                     | 51.52     |        |              | $72^{\circ}$      |
| Операційні системи                                                | ДA                                                                                                    | 3            |                     | 31.32     | 36     | 13           | 72                |
| Керівництво бакалаврською<br>роботою                              | ДÄ                                                                                                    | $\Lambda$    |                     | 21.22     |        |              |                   |
| Теорія алгоритмів                                                 | <b>DA</b>                                                                                                    | $\mathbf{1}$ |                     | 51.52     |        |              | 72                |
| Разом за 2 семестр                                                |                                                                                                    |              |                     |           | 36     | 13           | 216               |
| Усього за навчальний рік                                          |                                                                                                    |              |                     |           | 36     | 13           | 396               |

Рисунок 3.17 – Розподілене навантаження на викладача

|                         | А                                       | B                  | c    | D                     | Е.                       | F.     | G    | H.           |      |                        | К    | L                               | M    | N              | $\circ$ | P      | Q    |
|-------------------------|-----------------------------------------|--------------------|------|-----------------------|--------------------------|--------|------|--------------|------|------------------------|------|---------------------------------|------|----------------|---------|--------|------|
| $\mathbf{1}$            | <b>НАВЧАЛЬНА РОБОТА</b>                 |                    |      |                       |                          |        |      |              |      |                        |      |                                 |      |                |         |        |      |
|                         | 2 Доц. Безносик О.Ю.                    |                    |      |                       |                          |        |      |              |      |                        |      |                                 |      |                |         |        |      |
| $\overline{\mathbf{3}}$ | Назва навчальних дисциплін і навчальних | Спеціаль<br>ність. | Kypc | Кількість<br>студенті | Шифр<br>груп             | Лекції |      | Консультації |      | Лабораторні<br>заняття |      | Практичні заняття<br>(семінари) |      | Курсова робота |         | Заліки |      |
| 4                       | доручень                                | факуль<br>тет      |      | в                     | (потоків) <sub>Пл.</sub> |        | Вик. | ІПл.         | Вик. | Πл.                    | Вик. | ΙПл.                            | Вик. | Пл.            | Вик.    | ΙПл.   | Вик. |
| 5                       | Структури та алгоритми обробки даних    | ДA                 |      |                       | 51, 52                   |        |      |              |      | 72                     |      |                                 |      | O              |         |        |      |
|                         | 6 Алгоритмізація та програмування 1     | ДA                 |      |                       | 51, 52                   |        |      |              |      | 72                     |      |                                 |      |                |         |        |      |
|                         | Теорія прийняття рішень                 | ДА                 |      |                       | 21, 22                   |        |      |              |      | 36                     |      |                                 |      |                |         |        |      |
|                         | 8 Разом за 1 семестр                    |                    |      |                       |                          |        |      |              |      | 180                    |      |                                 |      | $\Omega$       |         |        |      |
| 9                       | Алгоритмізація та програмування 2       | ДA                 |      |                       | 51, 52                   |        |      |              |      | 72                     |      |                                 |      | 75             |         |        |      |
|                         | 10 Операційні системи                   | ДА                 |      |                       | 31, 32                   | 36     |      | 13           |      | 72                     |      |                                 |      |                |         |        |      |
|                         | 11 Керівництво бакалаврською роботою    | ДA                 |      |                       | 21, 22                   |        |      |              |      |                        |      |                                 |      |                |         |        |      |
|                         | 12 Теорія алгоритмів                    | ДA                 |      |                       | 51, 52                   |        |      |              |      | 72                     |      |                                 |      | $\Omega$       |         |        |      |
|                         | 13 Разом за 2 семестр                   |                    |      |                       |                          | 36     |      | 13           |      | 216                    |      |                                 |      | 75             |         |        |      |
|                         | 14 Усього за навчальний рік             |                    |      |                       |                          | 36     |      | 13           |      | 396                    |      |                                 |      | 75             |         |        |      |
| 15                      |                                         |                    |      |                       |                          |        |      |              |      |                        |      |                                 |      |                |         |        |      |
| 16                      |                                         |                    |      |                       |                          |        |      |              |      |                        |      |                                 |      |                |         |        |      |

Рисунок 3.18 – Розподілене навантаження викладача у форматі EXCEL

#### 3.6 Висновки

У даному розділі було розроблено модуль, що генерує документи у форматі EXCEL, в яких міститься повне педагогічне навантаження та навантаження на конкретного викладача. Модуль генерації розроблено на мові Java через її зручність, широке розповсюдження та зручні бібліотеки для роботи з документами у форматі EXCEL.

Також було розроблено веб-інтерфейс користувача, використовуючи сучасні веб-технології: HTML5, CSS3, JavaScript, AJAX, JSON.

Розроблений інтерфейс відповідає усім необхідним вимогам і може бути використаний без установки додаткового програмного забезпечення практично на будь-якому ПК або мобільному пристрої.

Інтерфейс дозволяє виконувати основні операції з даними в таблицях (додавання, оновлення, видалення) та генерувати форми з педагогічним навантаження викладачів у форматі EXCEL.

# **4 ОХОРОНА ПРАЦІ ТА БЕЗПЕКА В НАДЗВИЧАЙНИХ СИТУАЦІЯХ**

4.1 Вступ

В даній дипломній роботі було створено програму, що генерує розподіл навчального навантаження викладачів, використовуючи дані з бази даних кафедри.

На робочому місці користувача ПК виникають небезпечні та шкідливі фактори: підвищений рівень шуму, несприятливі мікрокліматичні умови, недостатній рівень освітленості, шкідливі речовини, підвищений рівень електромагнітних випромінювань радіочастот, висока напруга електричної мережі, статична електрика та інші. Робота з ПК супроводжується також підвищеним ступенем напруженості трудового процесу. До хімічно небезпечних факторів, що постійно діють на користувача ПК, відноситься виникнення активних часток у результаті іонізації повітря при роботі комп'ютера. Біологічні шкідливі виробничі фактори в даному приміщенні відсутні.

Неправильна організація робочого місця сприяє загальній і локальній напрузі м'язів шиї, тулуба, верхніх кінцівок, скривленню хребта й розвитку остеохондрозу.

# 4.2 Опис приміщення

Для комп'ютерної лабораторії вибране приміщення з наступними геометричними параметрами: ширина – 4 м, довжина – 6.25 м, площа – 25м<sup>2</sup>, висота стелі – 3,2 м. Будівля та приміщення спорудженні згідно з вимогами [10]. Приміщення комп'ютерної лабораторії обладнане чотирма робочими місцями для

програмістів. Об'єм виробничого приміщення для програмістів, операторів відео термінальних пристроїв на одного працівника складає 19,5 м<sup>3</sup>, площа приміщень — 6 м<sup>2</sup> з урахуванням максимального числа працівників в одну зміну.

План комп'ютерної лабораторії зображений на рис. 4.1.

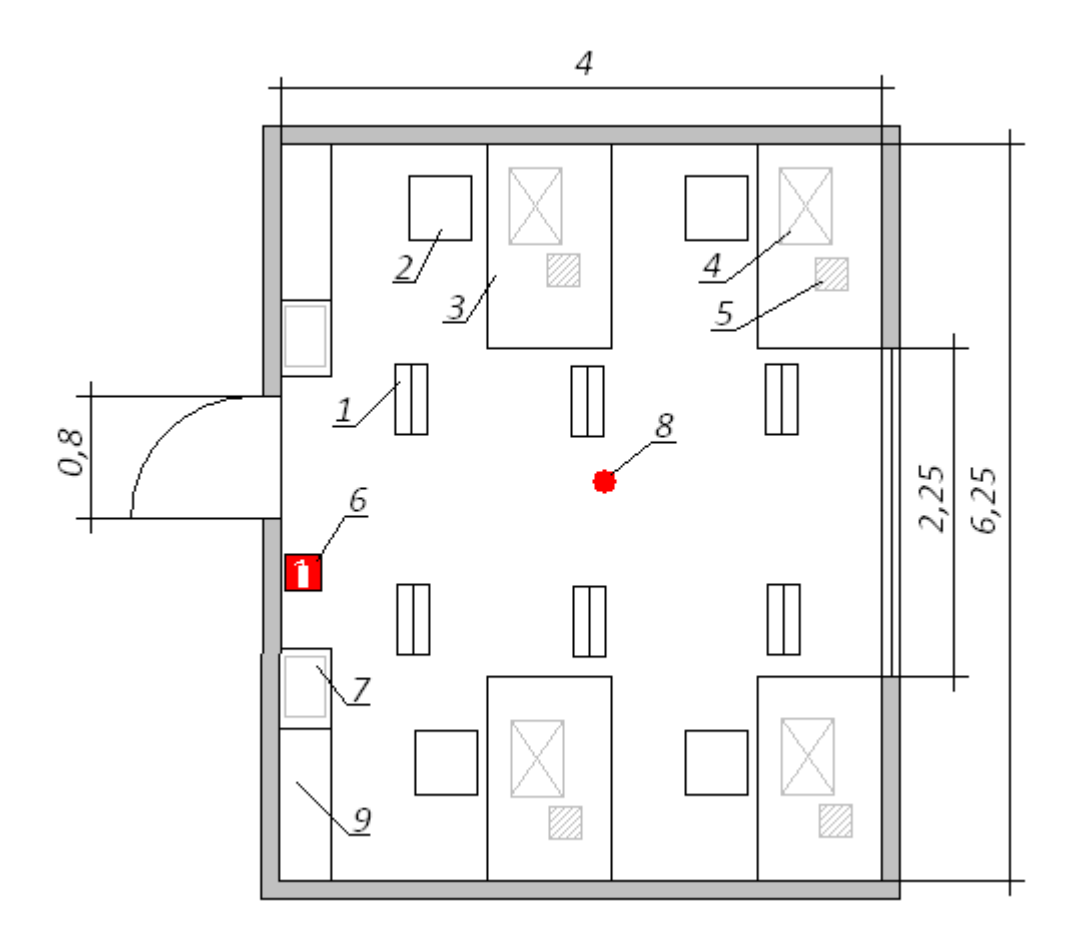

Рисунок 4.1 – План комп'ютерній лабораторії: 1 – світильник; 2 – стілець; 3 – стіл; 4 – персональний комп'ютер (ПК); 5 – телефон – факс; 6 – вогнегасник; 7 – багатофункціональній пристрій (БФП); 8 – протипожежні датчики; 9 – шафа

Основний виробничий процес полягає в розробці алгоритмів, технічної документації та написанні програмного забезпечення, що потребує використання ЕОМ.

В комп'ютерної лабораторії розташовані чотири робочих місця. Всі вони

обладнанні ПК з рідкокристалічним дисплеєм, і кожне місце приєднане до локальної мережі. На столі додатково встановлено телефон-факс. Ще в лабораторії знаходиться два БФП. Для освітлення використовується шість світильників. Кожен світильник містить дві люмінесцентні лампи типу ЛБ-40-1. Вікна комп'ютерної лабораторії є досить старими. В приміщенні відсутня спеціальна вентиляція і звукоізоляція. Все обладнання, яке розташовано в комп'ютерній лабораторії, підключене до джерела живлення під напругою в 220 В.

# 4.3 Напруженість праці користувача ПЕОМ

Робота програміста пов'язана з значним зоровим навантаження, що вимагає забезпечення належного освітлення. В даному приміщенні рівень природного освітлення є достатнім, а рівень штучного – понижений. Інженер-програміст працює з ЕОМ та іншим офісним обладнанням, що є джерелом небезпеки ураження електричним струмом. Трудова діяльність програміста пов'язана з постійним перебуванням в приміщенні, тому для комфортних умов праці необхідно створити належний мікроклімат в комп'ютерній лабораторії.

Згідно нормативним документам [11] та [12] можна виділити такі шкідливі виробничі чинники, що діють на працівника даної комп'ютерної лабораторії:

- 1. Недостатній рівень штучного освітлення.
- 2. Мікроклімат робочої зони: температура, відносна вологості, швидкість руху повітря.
- 3. Підвищений рівень шуму на робочому місці.
- 4. Небезпечна напруга в електричному ланцюзі.
- 5. Підвищений рівень вібрації.

Далі проведемо аналіз перших трьох шкідливих та небезпечних виробничих чинників, що діють в комп'ютерній лабораторії на програміста. Виконаємо якісний та кількісний аналіз цих чинників. Також, розробимо заходи з охорони праці, для цих трьох шкідливих виробничих чинників, які забезпечують покращення умов праці для програміста в комп'ютерній лабораторії.

## 4.3.1 Рівень штучного освітлення

Основним документом, який регламентує норми освітленості є [13]. В комп'ютерній лабораторії розташовані шість світильників по дві люмінесцентні лампи ЛБ40-1 в кожному. Джерелом живлення світильників є електрична мережа у 220 В.

Фактична величина освітленості даного робочого приміщення становить всього Е=210-220 Лк.

Категорія виконуваних робіт програміста відноситься до робіт високої точності з присвоєнням розряду IIІ в. Тому нормативне значення загального освітлення робочого приміщення повинно бути Е = 300-500 Лк*.* Отже, необхідно вжити заходів для збільшення освітленості приміщення.

Освітлення на робочому місці програміста повинно бути таким, щоб працівник міг без напруги зору виконувати свою роботу. Розрахунок освітленості робочого місця зводиться до вибору системи освітлення, визначенню необхідного числа світильників, їхнього типу і розміщення.

Відповідно до вибраного розрядом зорових робіт допустиме значення освітленості робочої поверхні приймається Е = 400 лк.

Для покращення освітлення комп'ютерній лабораторії будуть використовуватися світлодіодні лампи, а саме LITWELL LED-T8S-120 світловий потік яких Фл=1500лм. Розрахунок для покращеного рівня штучного освітлення буде описаний в пункті 4.3.4.

4.3.2 Мікроклімат робочої зони: температура, відносна вологості, швидкість руху повітря

Відповідно до [12] праця програміста за важкістю відноситься до легкої фізичної роботи категорії Іа.

Основним документом, який регламентує норми мікроклімату робочої зони є [14].

Комп'ютери і офісна техніка є джерелом істотних тепловиділень, що може привести до підвищення температури і зниження відносної вогкості в приміщенні. В приміщеннях, де встановлені комп'ютери, повинні дотримуватися певні параметри мікроклімату. В санітарних нормах встановлені величини параметрів мікроклімату, що створюють комфортні умови. (див. табл. 4.1). Значення параметрів оптимальних та допустимих параметрів мікроклімату згідно з [14] для приміщень, та фактичних параметрів представленні в таблиці 4.1.

Таблиця 4.1 – Оптимальні та допустимі параметри мікроклімату

| Період   | Параметр мікроклімату                | Значення          |                           |                            |  |  |  |  |
|----------|--------------------------------------|-------------------|---------------------------|----------------------------|--|--|--|--|
| року     |                                      | Оптимальне        | Допустиме                 | <b>Фактичне</b>            |  |  |  |  |
| Холодний | повітря<br>Температура<br>приміщенні | $B 21,0-23,4$ °C  | $23,5 - 25,4$ °C          | $16,1-18,0$ <sup>o</sup> C |  |  |  |  |
|          | Відносна вологість                   | 40-60%            | 75%                       | 35%                        |  |  |  |  |
|          | Швидкість руху повітря               | $0,1$ M/c         | до 0,1м/с                 | $0,1$ M/c                  |  |  |  |  |
| Теплий   | Температура<br>повітря<br>приміщенні | $B 21,0-23,4$ °C  | $23,5 - 25,4$ °C          | $26,7-27,4$ °C             |  |  |  |  |
|          | Відносна вологість                   | 40-60%            | 55%                       | 55%                        |  |  |  |  |
|          | Швидкість руху повітря               | $0,1 \text{ M/c}$ | $0,2-0,1$ <sub>M</sub> /c | $0,1$ <sub>M</sub> /c      |  |  |  |  |

Для забезпечення комфортних умов використовуються як організаційні методи (раціональна організація проведення робіт залежно від пори року і доби, чергування праці і відпочинку), так і технічні засоби (вентиляція, кондиціонування повітря, опалювальна система).

Значення фактичної вологості повітря в приміщенні в холодний період - 35%, не потрапляє в діапазон допустимих значень. Отже, в холодну пору року в приміщенні необхідно використовувати зволожувачі повітря, а також для підвищення температури потрібно встановите додаткове опалення.

В теплу пору року для пониження температури потрібно встановити кондиціонер.

# 4.3.3 Рівень шуму на робочому місці

Підвищений рівень шуму в комп'ютерній лабораторії спричинений чотирма ПК, двома багатофункціональними пристроями, а також гудінням пускового реле світильників. Фактичне значення рівня шуму становить 88-92 дБ, коли допустимий рівень звуку становить ≤ ГДР, а саме 50 дБ. Методи вимірювання шуму та допустимі рівні звукового тиску у октавних смугах частот, еквівалентні рівні звуку на робочому місці регламентовані [15].

Шум погіршує умови праці здійснюючи шкідливу дію на організм людини. Працюючі в умовах тривалої шумової дії випробовують дратівливість, головні болі, запаморочення, зниження пам'яті, підвищену стомлюваність, пониження апетиту, болі у вухах і т.і. Такі порушення в роботі ряду органів і систем організму людини можуть викликати негативні зміни в емоційному стані людини аж до стресових ситуацій. Під впливом шуму знижується концентрація уваги, порушуються фізіологічні функції, з'являється стомленість у зв'язку з підвищеними енергетичними витратами і нервово-психічною напругою, погіршується мовна комутація. Все це знижує працездатність людини і її продуктивність, якість і безпеку праці.

Для пониження рівня шуму необхідна додаткова звукоізоляція. У якості звукоізолюючих матеріалів, які застосовують у конструкціях перекриттів для зниження передачі структурного (ударного) звуку переважно використовують мати та плити із скляного та мінерального волокна, м'які плити з деревних стружок, картон, гуму, утеплений лінолеум, а також заміна вікон на звукоізолюючі.

### 4.3.4 Розрахунок для покращення рівня штучного освітлення

Для покращення освітлення комп'ютерній лабораторії будуть використовуватися світлодіодні лампи, а саме LITWELL LED-T8S-120 світловий потік яких Фл=1500лм.

Відповідно до вибраного розрядом зорових робіт допустиме значення освітленості робочої поверхні приймається Е = 400 лк.

Для розрахунку освітлення КЛ скористаємося методом світлового потоку. Для визначення кількості світильників визначимо світловий потік, що падає на поверхню по формулі 4.1:

$$
F = \frac{EkSZ}{\eta}
$$
 (4.1)

де *F* - світловий потік, *Лм*;

*Е* - нормована оптимальна освітленість, *Лк*, Е=400 Лк;

 $S$  - площа освітлюваного приміщення (у нашому випадку  $S = 25$   $\mathrm{m}^2$ );

*Z* - коефіцієнт мінімальної освітленості, характеризує нерівномірність освітлення. Приймається при найвигіднішому розташуванні світильників, коли світловий потік використається для освітлення робочої зони найбільш раціонально,  $(Z = 1.1)$ ;

*k* - коефіцієнт запасу, що враховує зменшення світлового потоку лампи в результаті забруднення світильників у процесі експлуатації (його значення визначається по таблиці коефіцієнтів запасу для різних приміщень і в нашому випадку  $k = 1.2$ );

*η* - коефіцієнт використання світового потоку від світильника, що показує, яка частина світлового потоку лампи досягає освітлюваної поверхні, у тому числі завдяки відбиттю світлового потоку від стін, стелі й робочої поверхні.

Для визначення коефіцієнта *η* потрібно розрахувати індекс приміщення *i* за формулою 4.2:

$$
i = \frac{S}{h(A B)}
$$
(4.2)

де *S* - площа приміщення, *S = 25 м2*;

*h* - висота підвісу світильників над робочою поверхнею, *м*;

*A* - ширина приміщення, *А = 4 м*;

*В* - довжина приміщення, В = 6,25 *м*.

Висота підвісу знаходить за формулою 4.3:

$$
h = H - h_{c\epsilon} - h_p \tag{4.3}
$$

де H – геометрична висота КЛ, *Н=3 м*;

 $3.2 - 0.3 - 0.9 = 2 M$ 

$$
i = \frac{25}{2,9(4+6,25)} = 0,84
$$

По показнику приміщення та коефіцієнтам світлового потоку від підлоги – 10% (0,1), від стін – 30% (0,3) та від стелі – 50% (0,5) визначаємо для світлодіодної лампи LITWELL LED-T8S-120 значення коефіцієнта використання світлового потоку  $\eta$ = 0,51.

Підставимо всі значення у формулу5.1 для визначення світлового потоку:

$$
F = \frac{400 \cdot 1.2 \cdot 25 \cdot 1.1}{0.51} = 25882 J_{\text{TM}}
$$

Розрахуємо необхідну кількість ламп по формулі 4.4:

$$
N = \frac{F}{F_{\text{J}}} \tag{4.4}
$$

де *N* - визначається число ламп;

*F* - світловий потік, F = 25882 Лм;

Fл- світловий потік лампи, Fл = 1500 Лм.

$$
N=\frac{25882}{1500}=18 \text{ mm}.
$$

Отже, для освітлення використаємо 6-ть світильників, кожен світильник комплектується 3-ма лампами. Розміщуються світильники двома рядами, по три в кожному ряду.

Згідно з [13], дане приміщення не відноситься до тих, що потребують аварійного освітлення.
#### 4.4 Ергономіка робочого місця

Проектування робочих місць, забезпечених відео терміналами, відноситься до числа важливих проблем ергономічного проектування в області обчислювальної техніки.

Робоче місце і взаємне розташовує всіх його елементів повинне відповідати антропометричним, фізичним і психологічним вимогам. Велике значення має також характер роботи. Зокрема, при організації робочого місця програміста повинні бути дотримані наступні основні умови: оптимальне розміщення устаткування, що входить до складу робочого місця і достатній робочий простір, що дозволяє здійснювати всі необхідні рухи і переміщення.

Ергономічними аспектами проектування відео термінальних робочих місць, зокрема, є: висота робочої поверхні, розміри простору для ніг, вимоги до того, що розташовує документів на робочому місці (наявність і розміри підставки для документів, можливість різного розміщення документів, відстань від очей користувача до екрану, документа, клавіатури і т.і.), характеристики робочого крісла, вимоги до поверхні робочого столу, можливість регулювання елементів робочого місця . Головними елементами робочого місця програміста є стіл і крісло. Основним робочим положенням є положення сидячи.

Робоча поза сидячи викликає мінімальне стомлення програміста. Раціональне планування робочого місця передбачає чіткий порядок і постійність розміщення предметів, засобів праці і документації. Те, що потрібне для виконання робіт частіше, розташоване в зоні легкої досяжності робочого простору.

Моторне поле – простір робочого місця, в якому можуть здійснюватися рухові дії людини.

Максимальна зона досяжності рук - це частина моторного поля робочого місця, обмеженого дугами, описуваними максимально витягнутими руками при

русі їх в плечовому суглобі.

Оптимальна зона - частина моторного поля робочого місця, обмеженого дугами, описуваними передпліччями при русі в ліктьових суглобах з опорою в точці ліктя і з відносно нерухомим плечем(рис 4.2).

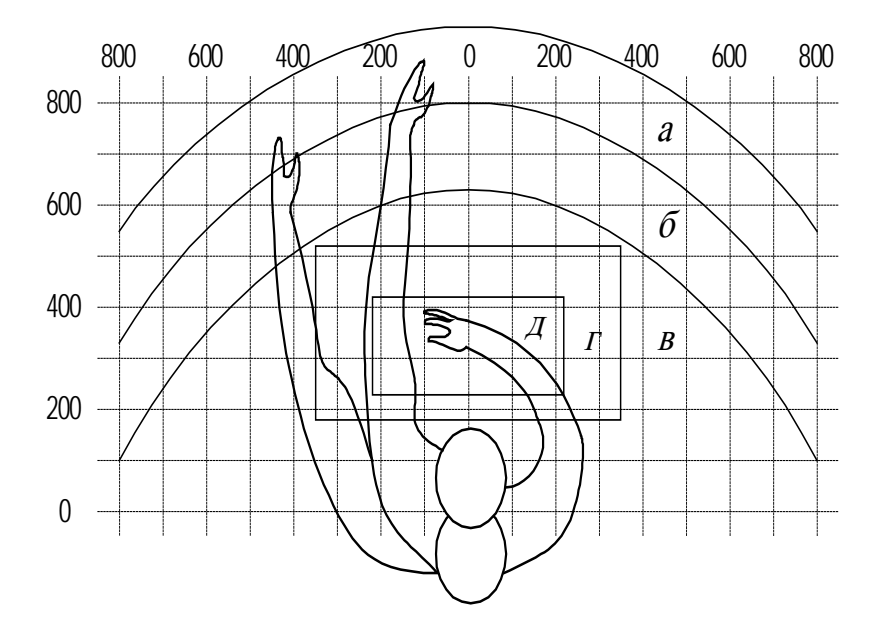

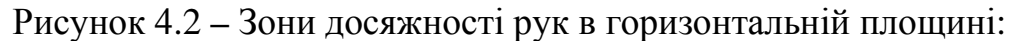

- а зона максимальної досяжності;
- б зона досяжності пальців при витягнутій руці;
- в зона легкої досяжності долоні;
- г оптимальний простір для грубої ручної роботи;
- д *–* оптимальний простір для тонкої ручної роботи.

Оптимальне розміщення предметів праці і документації в зонах досяжності:

- 1. Дисплей розміщується в зоні а (в центрі).
- 2. Системний блок розміщується в передбаченій ніші столу.
- 3. Клавіатура в зоні г/д.
- 4. «миша» в зоні в справа.
- 5. Сканер в зоні а/б (зліва).
- 6. Принтер знаходиться в зоні а (справа).
- 7. Документація: необхідна при роботі в зоні легкої досяжності долоні
	- в, а у висувних ящиках столу література, невживана постійно.

На рис. 4.3 показаний приклад розміщення основних і периферійних складових ПК на робочому столі програміста.

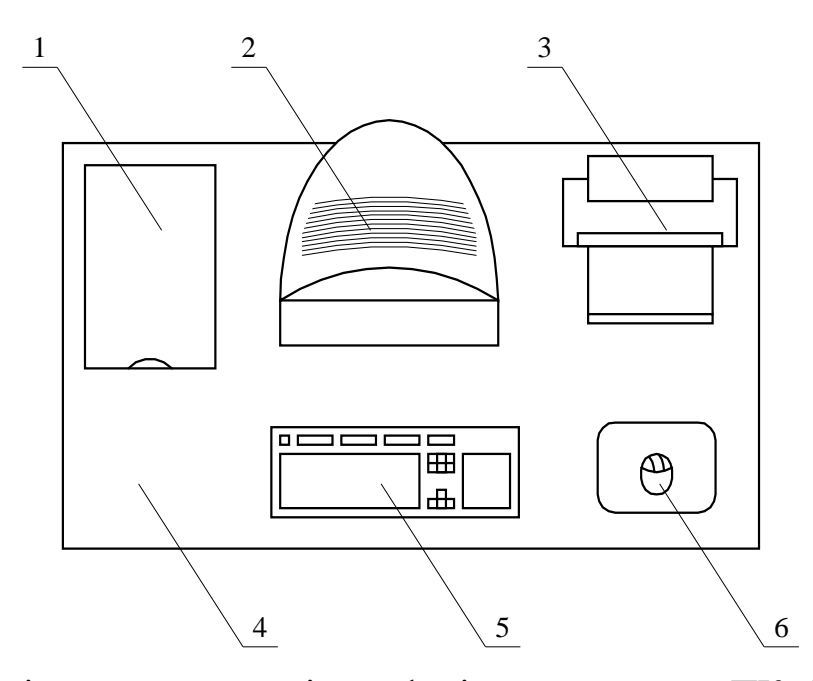

Рисунок 4.3 **–** Розміщення основних і периферійних складових ПК: 1 – сканер, 2 – монітор, 3 – принтер, 4 – поверхня робочого столу, 5 – клавіатура, 6 – маніпулятор типу «миша»

Для комфортної роботи стіл повинен задовольняти наступним умовам :

- 1. висота столу повинна бути вибрана з урахуванням можливості сидіти вільно, в зручній позі, при необхідності спираючись на підлокітники;
- 2. нижня частина столу повинна бути сконструйована так, щоб програміст міг зручно сидіти, не був вимушений підтискати ноги;
- 3. поверхня столу повинна володіти властивостями, що виключають появу

відблисків в полі зору програміста;

- 4. конструкція столу повинна передбачати наявність висувних ящиків (не менше 3 для зберігання документації, лістингів, канцелярських обладнань);
- 5. висота робочої поверхні рекомендується в межах 680-760 мм. Висота поверхні, на яку встановлюється клавіатура, повинна бути біля 650 мм.

Велике значення надається характеристикам робочого крісла. Так, висота сидіння над рівнем підлоги, що рекомендується, знаходиться в межах 420-550 мм. Поверхня сидіння м'яка, передній край закруглює, а кут нахилу спинки регульований.

Необхідно передбачати при проектуванні можливість різного розміщення документів: збоку від відео-терміналу, між монітором і клавіатурою і т.п. Крім того, у випадках, коли відео-термінал має низьку якість зображення, наприклад помітні мигтіння, відстань від очей до екрану роблять більше (біля 700мм), ніж відстань від ока до документа (300-450мм). Взагалі при високій якості зображення на відео-терміналі відстань від очей користувача до екрану, документа і клавіатури може бути рівним.

Положення екрану визначається:

- 1. Відстанню прочитування (0,6 0,7 м).
- 2. Кутом прочитування, напрямом погляду на 20° нижче горизонталі до центру екрану, причому екран перпендикулярний цьому напряму.

Повинна також передбачатися можливість регулювання екрану:

- 1. По висоті +3 см.
- 2. По нахилу від -10° до +20° щодо вертикалі.
- 3. В лівому і правом напрямах.

Велике значення також надається правильній робочій позі користувача. При незручній робочій позі можуть з'явитися болі в м'язах, суглобах і сухожиллях.

Вимоги до робочої пози користувача відеотерміналу наступні:

- 1. Голова не повинна бути нахилена більш ніж на 20°.
- 2. Плечі повинні бути розслаблені.
- 3. Лікті під кутом 80° 100°.
- 4. Передпліччя і долоні рук в горизонтальному положенні.

Причина неправильної пози користувачів обумовлена наступними чинниками: немає хорошої підставки для документів, клавіатура знаходиться дуже високо, а документи - низько, нікуди покласти руки і кисті, недостатній простір для ніг.

В цілях подолання вказаних недоліків даються загальні рекомендації: краще пересувна клавіатура; повинні бути передбачені спеціальні пристосування для регулювання висоти столу, клавіатури і екрану, а також підставка для рук.

Істотне значення для продуктивної і якісної роботи на комп'ютері мають розміри знаків, густину їх розміщення, контраст і співвідношення яскравості символів і фону екрану. Якщо відстань від очей оператора до екрану дисплея складає 60 - 80 см, то висота знаку повинна бути не менше 3мм, оптимальне співвідношення ширини і висоти знаку складає 3:4, а відстань між знаками – 15.20% їх висоти. Співвідношення яскравості фону екрану і символів – від 1:2 до 1:15.

Під час користування комп'ютером медики радять встановлювати монітор на відстані 50-60 см від очей. Фахівці також вважають, що верхня частина відеодисплея повинна бути на рівні очей або трохи нижче. Коли людина дивиться прямо перед собою, його очі відкриваються ширше, ніж коли він дивиться вниз. За рахунок цього площа огляду значно збільшується, викликаючи обезводнення очей. До того ж якщо екран встановлений високо, а очі широко відкриті, порушується функція моргання. Це значить, що очі не закриваються повністю, не омиваються

слізною рідиною, не одержують достатнього зволоження, що приводить до їх швидкої стомлюваності.

Створення сприятливих умов праці і правильне естетичне оформлення робочих місць на виробництві має велике значення як для полегшення праці, так і для підвищення її привабливості, що позитивно впливає на продуктивність праці.

#### 4.5 Висновки

Аналіз умов праці в розглянутому робочому приміщенні показав, що умови праці з ПЕОМ відповідають вимогам, оскільки площа та об'єм не менше нормативних значень, рівні шуму, вібрації і загазованості не перевищують нормативних обмежень.

Запропоновані світлодіодні світильники мають строк служби 50 тисяч годин, що значно краще ніж у люмінесцентних ламп, де строк рівний 10 - 20 тисяч годин, і крім того залежить від кількості переключень. З іншого боку світильники є економічнішими на 44 *%* (світло-діодна лампа 20 +/- 1 Вт, люмінесцентна 36 +/- 1Вт**),** більш ударостійкі, не містять токсичних речовин і не мають спеціальних вимог щодо утилізації. Ці лампи створюють оптимальні умови для зорової роботи інженера-програміста, а порівняно невисока температура нагрівання підвищує рівень пожежної безпеки.

Значення фактичної вологості повітря в приміщенні в холодний період - 35%, не потрапляє в діапазон допустимих значень. Отже, в холодну пору року в приміщенні необхідно використовувати зволожувачі повітря, а також для підвищення температури потрібно встановите додаткове опалення.

Для пониження температури в теплу пору року потрібно встановити кондиціонер.

### ВИСНОВКИ

В даній дипломній роботі було проаналізовано вихідні документи навчального процесу в НТУУ "КПІ" стосовно навчальних планів та педагогічного навантаження викладачів, стандарти та вимоги, що пред'являються до їх складання.

За допомогою проведеного аналізу розроблено архітектуру та створено базу даних документообігу кафедри для генерації педагогічного навантаження викладачів на основі MySQL, з виділенням основних таблиць сутності та статичних таблиць-словників.

Було розроблено програмне забезпечення, що дозволяє генерувати форму К-3 загального педагогічного навантаження, а також індивідуальне навантаження викладачів у форматі EXCEL. Це програмне забезпечення являє собою серверний додаток, створений на мові Java, використовуючи платформу Java Enterprise Edition 6. Також для зручної роботи з системою було розроблено відповідний вебінтерфейс.

Створена система призначена для використання на кафедрі системного проектування. Вона дозволяє автоматизувати розподіл педагогічного навантаження викладачів кафедри, що значно прискорює виконання цього процесу, зменшує навантаження на відповідальних осіб та ймовірність помилок.

Наступним кроком у розвитку системи документообігу кафедри має бути створення нових модулів генерації форм документації, а також розширення структури бази даних з метою внесення додаткової інформації та вдосконалення інтерфейсу користувача під нові документи.

### ПЕРЕЛІК ПОСИЛАНЬ

- 1. Головенкін В.П. Рекомендації щодо розроблення навчальних планів [ТЕКСТ] / В. П. Головенкін. – К. : Нац. техн. ун-т України «Київ. політех. ін-т», 2012. – 23 с. – 250 прим.
- 2. Головенкін В.П. Рекомендації щодо розробки навчальних та робочих навчальних планів за новими напрямами підготовки бакалаврів / В. П. Головенкін, А. Д. Лемешко – К.: ІВЦ "Видавництво «Політехніка»", 2007. – 24 с.
- 3. Головенкін В.П. Положення про планування та облік педагогічного навантаження викладачів / В. П. Головенкін, В. І. Тимофєєв, В. І. Шеховцов. – К.: ІВЦ «Видавництво «Політехніка», 2003. – 24 с.
- 4. Кузін А.В «Базы данных, 5-е издание» / Кузін А.В., Левонисова С.В. К. : «Академия», 2012. – 317 с.
- 5. Гольцман В.І. «MySQL 5.0. Библиотека программиста» / Гольцман В.І. К. : «Питер», 2010. – 253 с.
- 6. Шилдт Г. «Java 8. Полное руководство, 9-e издание» / Шилдт Г. К. : «Вильямс», 2015. – 1377 с.
- 7. Вішал Лайка «Learn Java for Web Development» / Вішал Лайка К. : «Apress»,  $2014. - 461$  c.
- 8. Робін Ніксон «Создаем динамические веб-сайты с помощью PHP, MySQL, JavaScript, CSS и HTML5. 3-е издание» / Робін Ніксон – К. : «Питер», 2015. – 688 с.
- 9. Бен Сміт «Beginning JSON» / Бен Сміт К. : «Apress», 2015. 324 с.
- 10.«Будинки і споруди. Будинки адміністративного та побутового призначення». ДБН В.2.2-28:2010. [Електронний ресурс]: ДБН В.2.2-28:2010. Режим доступу:

[http://document.ua/budinki-i-sporudi.-budinki-administrativnogo-ta-pobutovogo-p](http://document.ua/budinki-i-sporudi.-budinki-administrativnogo-ta-pobutovogo-p-nor19583.html)[nor19583.html.](http://document.ua/budinki-i-sporudi.-budinki-administrativnogo-ta-pobutovogo-p-nor19583.html) – Дата доступу : 10.04.2015.

- 11.ССБТ «Небезпечні і шкідливі виробничі фактори. Класифікація». ДСТУ 12.0.003-74\*. [Електронний ресурс]: ДСТУ 12.0.003-74\*. – М., 1980 – Режим доступу: [http://www.budinfo.org.ua/doc/1810987.jsp.](http://www.budinfo.org.ua/doc/1810987.jsp) – Дата доступу: 15.04.2015.
- 12.«Гігієнічна класифікація праці за показниками шкiдливостi та небезпечностi факторiв виробничого середовища, важкостi та напруженості трудового процесу». Наказ Міністерства охорони здоров'я України 08 квітня 2014 року N 248–. [Електронний ресурс] : – Режим доступу: http://golovbukh.ua/regulations/2340/2592/2593/332659/ – Дата доступу : 20.04.2015.
- 13.«Державні будівельні норми. Природне та штучне освітлення». ДБН В 2.5.28- 2006. [Електронний ресурс]: ДБН В 2.5.28-2006. – Режим доступу: [http://www.info-build.com.ua/normativ/detail.php?ID=45079.](http://www.info-build.com.ua/normativ/detail.php?ID=45079) – Дата доступу: 25.04.2015.
- 14.«Державні санітарні норми мікроклімату виробничих приміщень». ДСН 3.3.6.042-99. [Електронний ресурс]: ДСН 3.3.6.042-99.– Режим доступу: [http://mozdocs.kiev.ua/view.php?id=1972.](http://mozdocs.kiev.ua/view.php?id=1972) – Дата доступу: 1.05.2015.
- 15. «Санітарні норми виробничого шуму, ультразвуку та інфразвуку». ДСН 3.3.6.037-99. [Електронний ресурс]: ДСН 3.3.6.037-99. – Режим доступу : [http://document.ua/sanitarni-normi-virobnichogo-shumu-ultrazvuku-ta-infrazvuku](http://document.ua/sanitarni-normi-virobnichogo-shumu-ultrazvuku-ta-infrazvuku-nor4878.html)[nor4878.html](http://document.ua/sanitarni-normi-virobnichogo-shumu-ultrazvuku-ta-infrazvuku-nor4878.html) – Дата доступу : 7.05.2015

# **Схема бази даних документообігу кафедри**

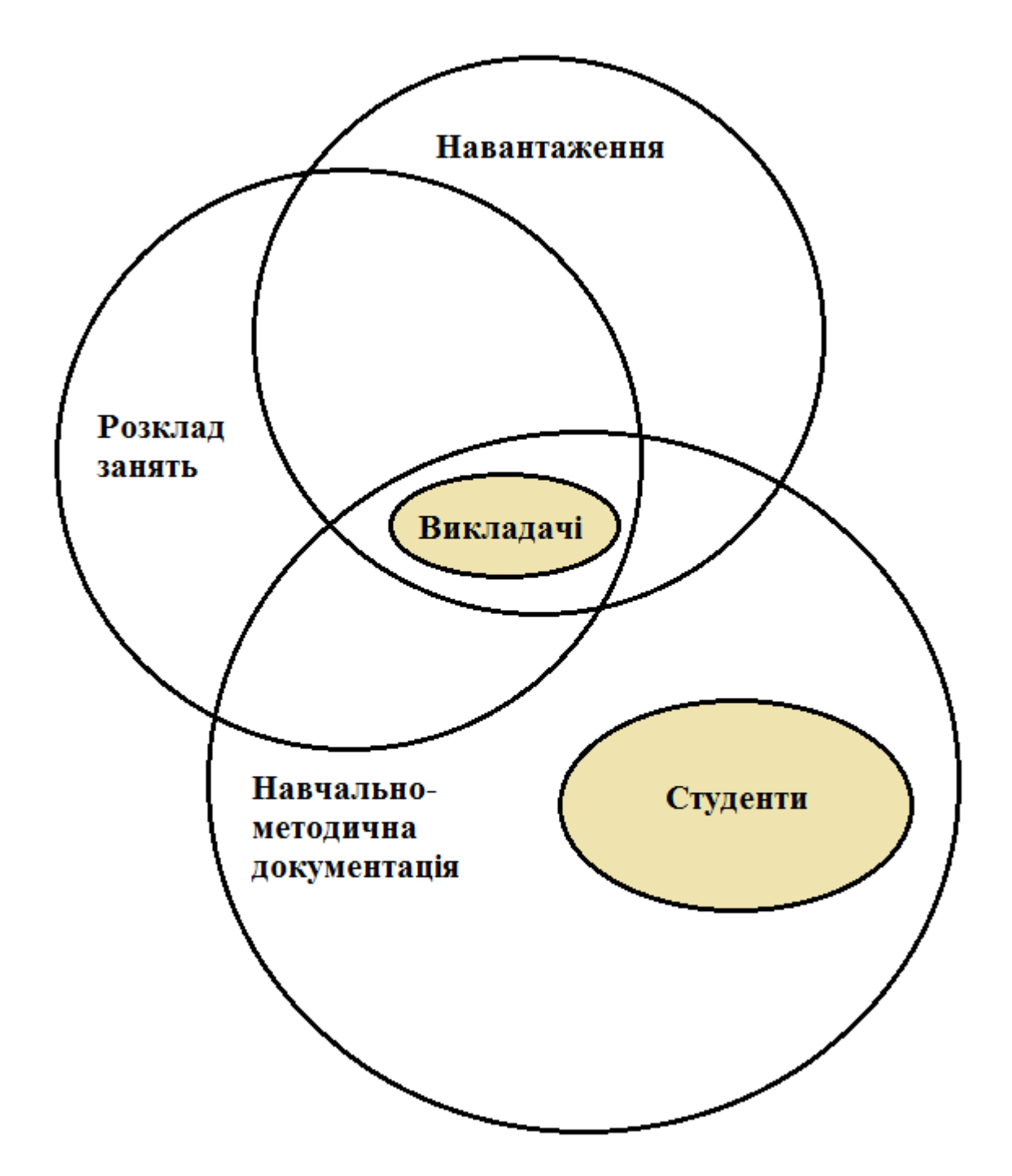

# **Структура бази даних документообігу кафедри**

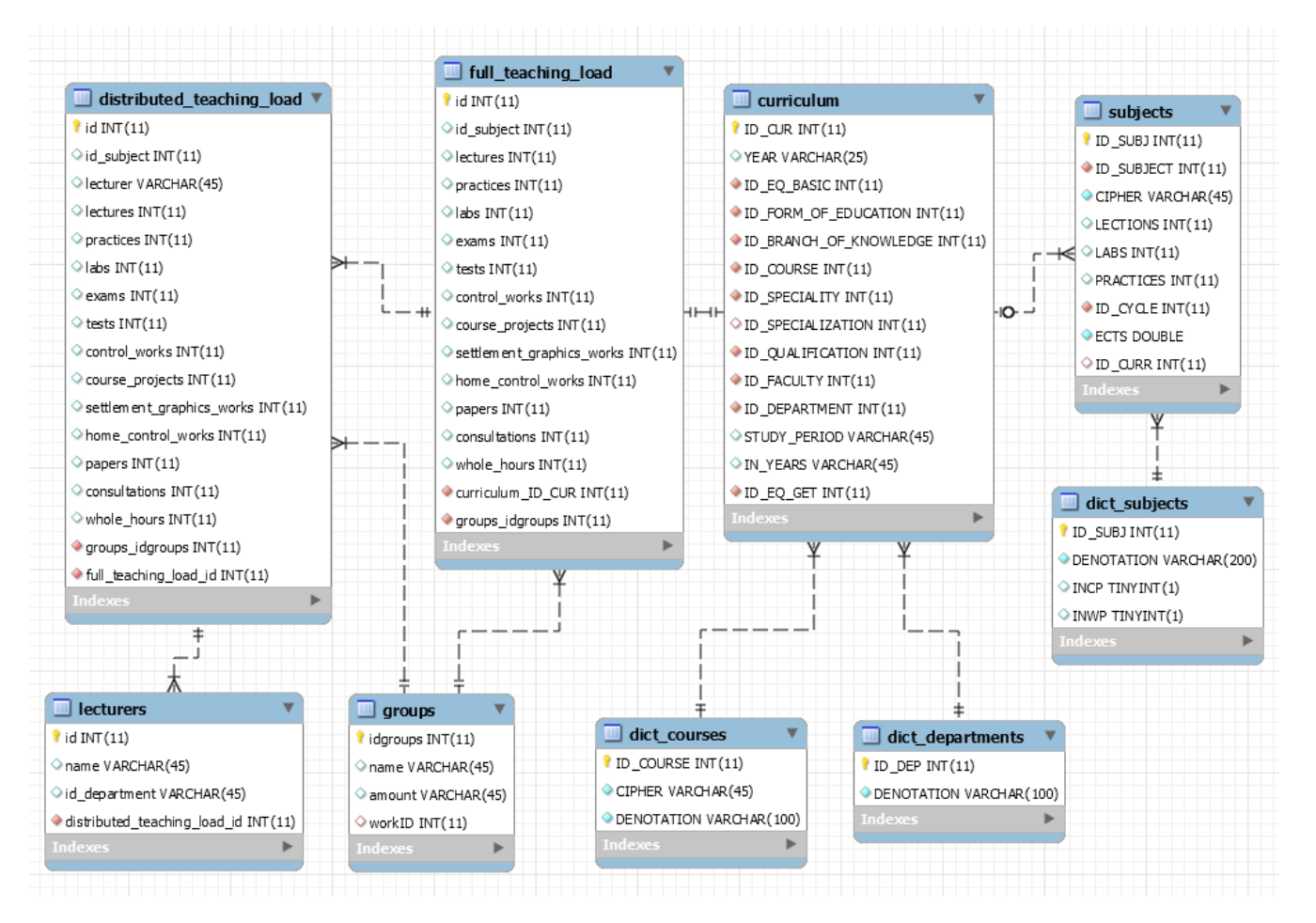

## Додаток В

### **Entity клас Сirriculum**

package com.kpi.entity; import java.io.Serializable; import java.util.Collection; import javax.persistence.Basic; import javax.persistence.CascadeType; import javax.persistence.Column; import javax.persistence.Entity; import javax.persistence.GeneratedValue; import javax.persistence.GenerationType; import javax.persistence.Id; import javax.persistence.JoinColumn; import javax.persistence.ManyToOne; import javax.persistence.NamedQueries; import javax.persistence.NamedQuery; import javax.persistence.OneToMany; import javax.persistence.Table; import javax.validation.constraints.Size; import javax.xml.bind.annotation.XmlRootElement; import javax.xml.bind.annotation.XmlTransient; /\*\* \* @author Vitaliy Krasiuk \*/ @Entity  $@Table(name = "curricular")$ 

```
@XmlRootElement
```

```
@NamedQueries({
```

```
 @NamedQuery(name = "Curriculum.findAll", query = "SELECT c FROM
```

```
Curriculum c"),
```
@NamedQuery(name = "Curriculum.findByIdCur", query = "SELECT c FROM

Curriculum c WHERE c.idCur  $=$ :idCur"),

```
 @NamedQuery(name = "Curriculum.findByYear", query = "SELECT c FROM
```

```
Curriculum c WHERE c.year = :year"),
```

```
 @NamedQuery(name = "Curriculum.findByStudyPeriod", query = "SELECT c
```

```
FROM Curriculum c WHERE c.studyPeriod = :studyPeriod"),
```
@NamedQuery(name = "Curriculum.findByInYears", query = "SELECT c FROM

```
Curriculum c WHERE c.in Years = :in Years")\})
```

```
public class Curriculum implements Serializable {
```

```
@OneToMany (mappedBy = "idCurr")
```

```
 private Collection<Subjects> subjectsCollection;
```

```
private static final long serialVersionUID = 1L;
```
@Id

```
@GeneratedValue(strategy = GenerationType.IDENTITY)
```

```
@Basic(optional = false)
```

```
@Column(name = "ID_CUR")
```

```
 private Integer idCur;
```
 $\omega$ Size(max = 25)

```
@Column(name = "YEAR")
```
private String year;

 $\omega$ Size(max = 45)

@Column(name = "STUDY\_PERIOD")

private String studyPeriod;

 $\omega$ Size(max = 45)

 $@$ Column(name = "IN\_YEARS")

private String inYears;

 $@OneToMany (mappedBy = "idCur")$ 

private Collection<StateCertification> stateCertificationCollection;

```
 @JoinColumn(name = "ID_SPECIALIZATION", referencedColumnName =
```
"ID\_SPECIAL")

@ManyToOne

private DictSpecializations idSpecialization;

@JoinColumn(name = "ID\_SPECIALITY", referencedColumnName =

"ID\_SPEC")

@ManyToOne

private DictSpecialities idSpeciality;

```
 @JoinColumn(name = "ID_QUALIFICATION", referencedColumnName =
```
 $"ID_Q"$ 

@ManyToOne

private DictQualifications idQualification;

```
 @JoinColumn(name = "ID_FORM_OF_EDUCATION", referencedColumnName
```
 $=$  "ID\_FOED")

@ManyToOne

private DictFormsOfEducation idFormOfEducation;

```
 @JoinColumn(name = "ID_FACULTY", referencedColumnName = "ID_F")
```
@ManyToOne

private DictFaculties idFaculty;

@JoinColumn(name = "ID\_EQ\_GET", referencedColumnName = "ID\_EQ")

@ManyToOne

private DictEducationQualification idEqGet;

```
 @JoinColumn(name = "ID_EQ_BASIC", referencedColumnName = "ID_EQ")
 @ManyToOne
```
private DictEducationQualification idEqBasic;

```
 @JoinColumn(name = "ID_DEPARTMENT", referencedColumnName =
```
"ID\_DEP")

@ManyToOne

private DictDepartments idDepartment;

```
 @JoinColumn(name = "ID_COURSE", referencedColumnName =
```
"ID\_COURSE")

@ManyToOne

private DictCourses idCourse;

@JoinColumn(name = "ID\_BRANCH\_OF\_KNOWLEDGE",

```
referencedColumnName = "ID<sub>BOKN")
```
@ManyToOne

```
 private DictBranchesOfKnowledge idBranchOfKnowledge;
```

```
@OneToMany (cascade = CascadeType. ALL, mappedBy = "idCur")
```

```
 private Collection<TrainingSchedule> trainingScheduleCollection;
```

```
public Curriculum() { }
```

```
 public Curriculum(Integer idCur) {
```

```
this.idCur = idCur;
```

```
 public Integer getIdCur() {
```
return idCur;

}

}

}

```
 public void setIdCur(Integer idCur) {
```

```
this.idCur = idCur;
```
93

```
 public String getYear() {
    return year;
  }
 public void setYear(String year) {
   this.year = year;
  }
 public String getStudyPeriod() {
    return studyPeriod;
  }
 public void setStudyPeriod(String studyPeriod) {
    this.studyPeriod = studyPeriod;
  }
 public String getInYears() {
    return inYears;
  }
 public void setInYears(String inYears) {
   this.inYears = inYears; }
  @XmlTransient
 public Collection<StateCertification> getStateCertificationCollection() {
    return stateCertificationCollection;
  }
 public void setStateCertificationCollection(Collection<StateCertification> 
stateCertificationCollection) {
    this.stateCertificationCollection = stateCertificationCollection;
  }
```

```
 public DictSpecializations getIdSpecialization() {
   return idSpecialization;
 }
 public void setIdSpecialization(DictSpecializations idSpecialization) {
  this.idSpecialization = idSpecialization; }
 public DictSpecialities getIdSpeciality() {
   return idSpeciality;
 }
 public void setIdSpeciality(DictSpecialities idSpeciality) {
   this.idSpeciality = idSpeciality;
 }
 public DictQualifications getIdQualification() {
   return idQualification;
 }
 public void setIdQualification(DictQualifications idQualification) {
   this.idQualification = idQualification;
 }
 public DictFormsOfEducation getIdFormOfEducation() {
   return idFormOfEducation;
 }
 public void setIdFormOfEducation(DictFormsOfEducation idFormOfEducation) {
   this.idFormOfEducation = idFormOfEducation;
 }
 public DictFaculties getIdFaculty() {
   return idFaculty;
 }
```

```
 public void setIdFaculty(DictFaculties idFaculty) {
  this.idFaculty = idFaculty;
 }
 public DictEducationQualification getIdEqGet() {
   return idEqGet;
 }
 public void setIdEqGet(DictEducationQualification idEqGet) {
  this.idEqGet = idEqGet; }
 public DictEducationQualification getIdEqBasic() {
   return idEqBasic;
 }
 public void setIdEqBasic(DictEducationQualification idEqBasic) {
   this.idEqBasic = idEqBasic;
 }
 public DictDepartments getIdDepartment() {
   return idDepartment;
 }
 public void setIdDepartment(DictDepartments idDepartment) {
   this.idDepartment = idDepartment;
 }
 public DictCourses getIdCourse() {
   return idCourse;
 }
 public void setIdCourse(DictCourses idCourse) {
  this.idCourse = idCourse; }
```

```
 public DictBranchesOfKnowledge getIdBranchOfKnowledge() {
   return idBranchOfKnowledge;
 }
 public void setIdBranchOfKnowledge(DictBranchesOfKnowledge 
idBranchOfKnowledge) {
   this.idBranchOfKnowledge = idBranchOfKnowledge;
 }
 @XmlTransient
 public Collection<TrainingSchedule> getTrainingScheduleCollection() {
   return trainingScheduleCollection;
 }
 public void setTrainingScheduleCollection(Collection<TrainingSchedule> 
trainingScheduleCollection) {
   this.trainingScheduleCollection = trainingScheduleCollection;
 }
 @Override
 public int hashCode() {
  int hash = 0;
  hash += (idCur != null ? idCur.hashCode() : 0);
   return hash;
 }
 @Override
 public boolean equals(Object object) {
   // TODO: Warning - this method won't work in the case the id fields are not set
   if (!(object instanceof Curriculum)) {
     return false;
   }
```

```
 Curriculum other = (Curriculum) object;
  if ((this.idCur == null && other.idCur != null) || (this.idCur != null &&
!this.idCur.equals(other.idCur))) {
      return false;
   }
   return true;
 }
 @Override
 public String toString() {
   return "com.kpi.entity.Curriculum[ idCur=" + idCur + " ]";
 }
 @XmlTransient
 public Collection<Subjects> getSubjectsCollection() {
   return subjectsCollection;
 }
 public void setSubjectsCollection(Collection<Subjects> subjectsCollection) {
   this.subjectsCollection = subjectsCollection;
 }
```
}